## File Management

#### COMP3231Operating Systems

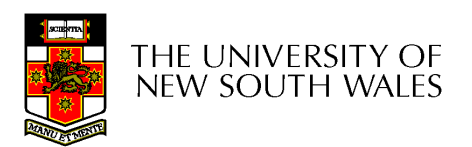

#### References

- Textbook
	- –Tanenbaum, Chapter 4

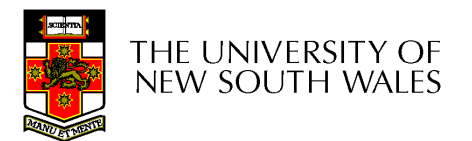

## Imagine no Files!!!

•How did computers operate?

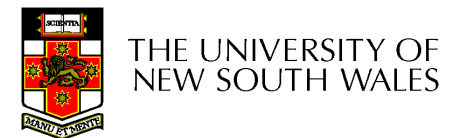

### Files

- •Named repository for data
	- – Potentially large amount of data
		- Beyond that available via virtual memory
			- –(Except maybe 64-bit systems)
	- –File lifetime is independent of process lifetime
	- –Used to share data between processes
- •Convenience
	- –Input to applications is by means of a file
	- –Output is saved in a file for long-term storage

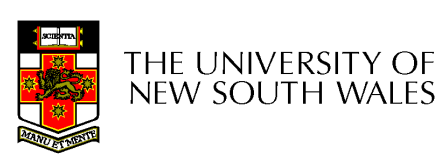

## File Management

- File management system is considered<br>nort of the energing system part of the operating system
	- MANANAS 2 INSIAN SNAIAN Manages a trusted, shared resource
	- – $-$  Bridges the gap between:
		- low-level disk organisation (an array of blocks),
		- and the user's views (a stream or collection of<br>records) records)
- Also includes tools outside the kernel
	- – E.g. formatting, recovery, defrag, consistency, and backup utilities.

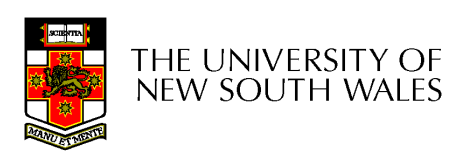

# Objectives for aFile Management System

- $\bullet$  Provide a convenient naming system for files
- Provide uniform I/O support for  $\bullet$ a variety of storage device types
	- Same file abstraction
- Provide a standardized set of  $\overline{10}$  interface reutines I/O interface routines
	- Storage device drivers interchangeable
- Ensure that the data in the file is valid
- Optimise performance
- • Minimize or eliminate the potential for lost or destroyed data
- • Provide I/O support and access control for multiple users
- • Support system administration (e.g., backups)

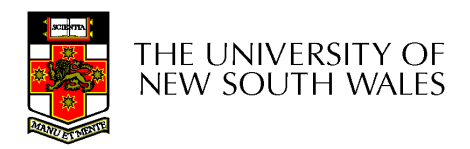

## File Names

- File system must provide a convenient naming scheme
	- and the state of the Textual Names
	- **Links of the Company** May have restrictions
		- Only certain characters
			- E.g. no '/' characters
		- Limited length
		- Only certain format
			- E.g DOS, 8 + 3
	- and the state of the Case (in)sensitive
	- **Links of the Company**  Names may obey conventions (.c files or C files)
		- Interpreted by tools (UNIX)
		- Interpreted by operating system (Windows)

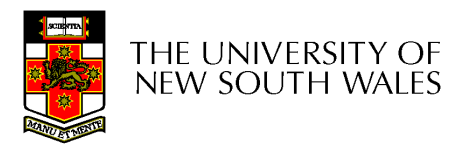

# File Naming

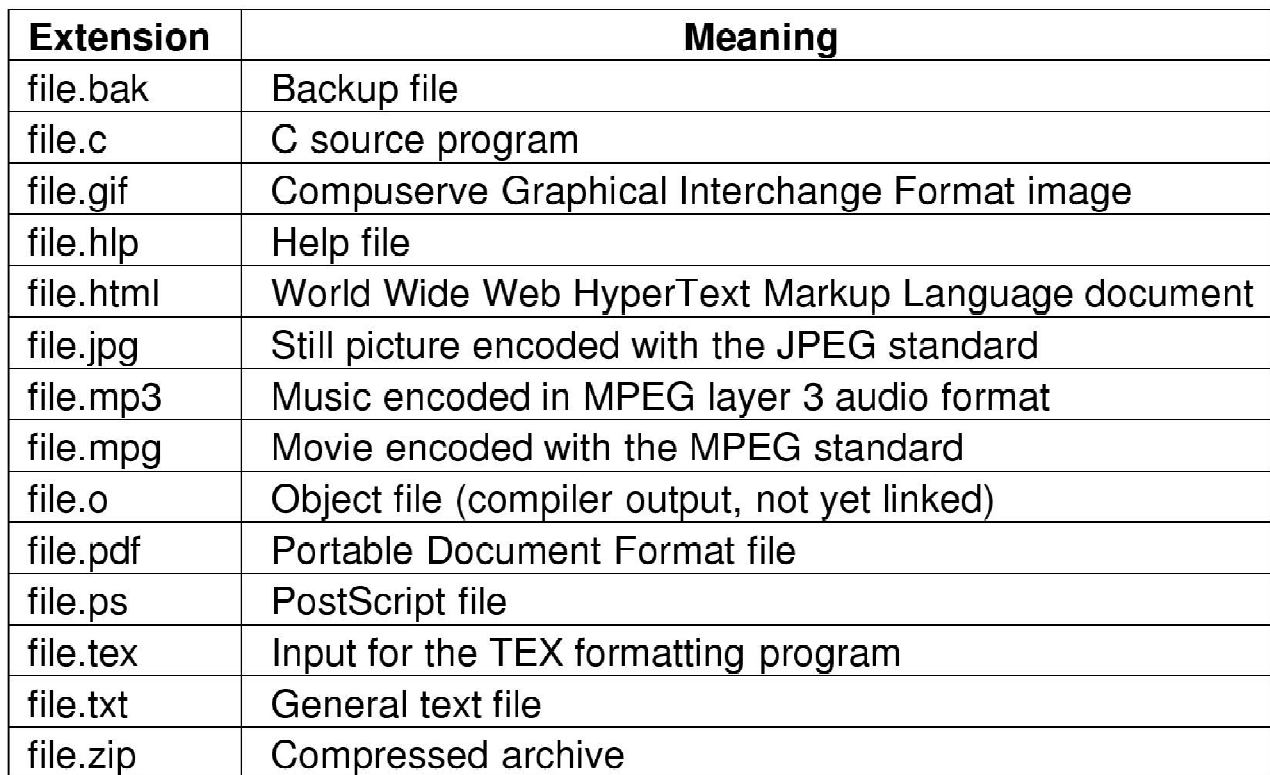

#### Typical file extensions.

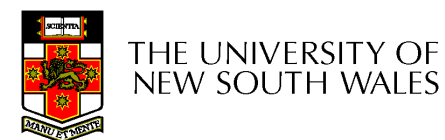

## An example of a bad naming convention

• From, Rob Pike and Peter Weinberger,<br>"The Uideaus Name" Rell Labe TD "The Hideous Name", Bell Labs TR

UCBVAX::SYS\$DISK:[ROB.BIN]CAT\_V.EXE;13

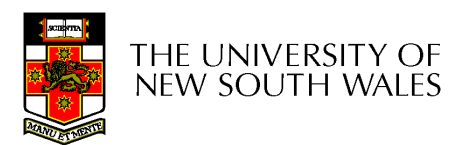

#### File StructureFrom OS's perspective

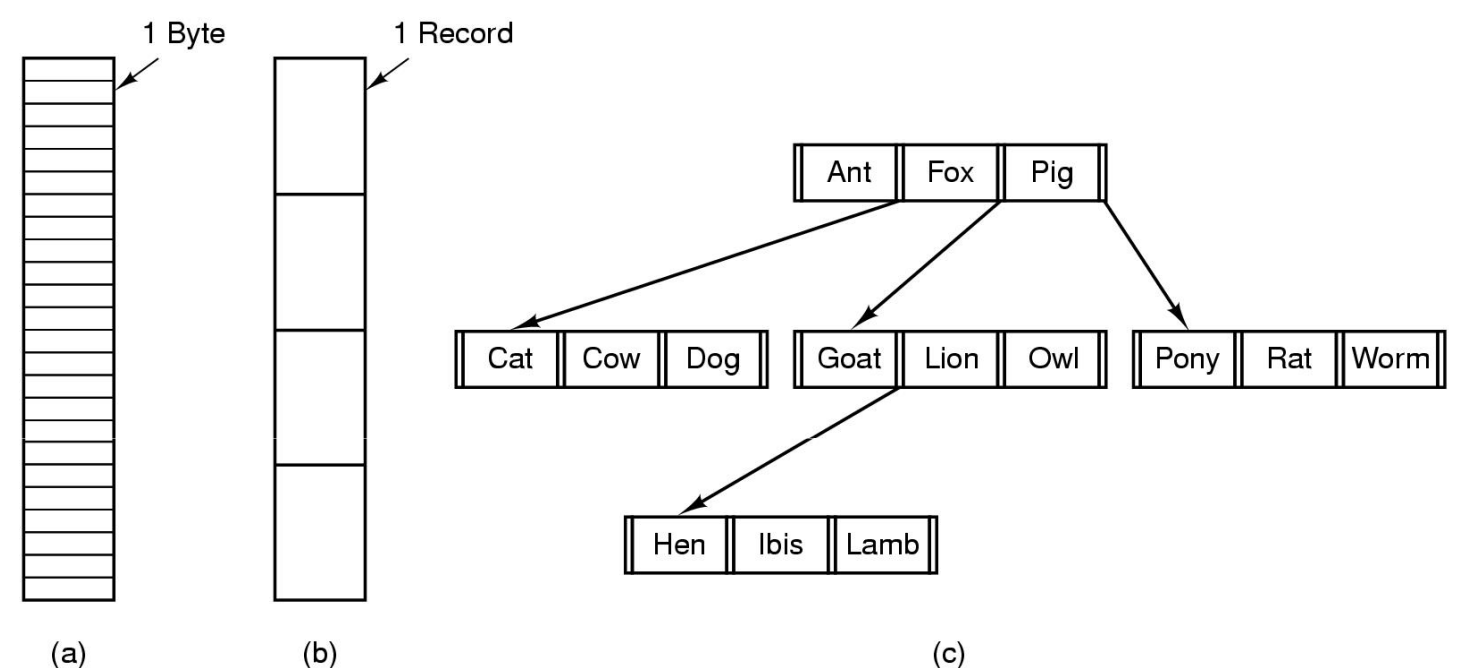

- Three kinds of files
	- byte sequence
	- record sequence
	- key-based, tree structured

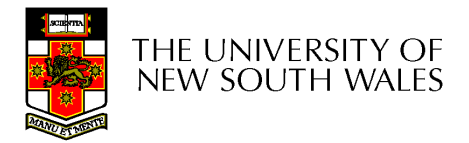

## File Structure

- Stream of Bytes
	- and the state of the OS considers a file to be unstructured
	- and the state of the Simplifies file management for the OS
	- **Links of the Company** Applications can impose their own structure
	- **Links of the Company** Used by UNIX, Windows, most modern OSes
- THE UNIVERSITY OF new south wales
- Records •
	- Collection of bytes treated as a unit
		- Example: employee record
	- Operations at the level of records (read\_rec, write rec)
	- File is a collection of similar records
	- – OS can optimise operations on records

### File Structure

- Tree of Records
	- and the state of the Records of variable length
	- and the state of the Each has an associated key
	- –Record retrieval based on key
	- **Links of the Company**  Used on some data processing systems (mainframes)
		- Mostly incorporated into modern databases

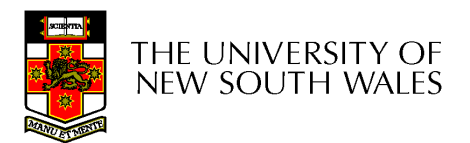

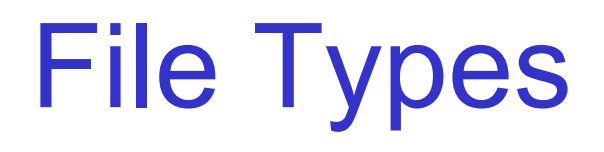

- $\bullet$ Regular files
- $\bullet$ **Directories**
- $\bullet$  Device Files
	- –May be divided into
		- Character Devices stream of bytes
		- Block Devices
- Some systems distinguish between regular file types<br>ASCU text files, binary files
	- –ASCII text files, binary files
- At minimum, all systems recognise their own executable<br>file fermet file format
	- –May use a magic number

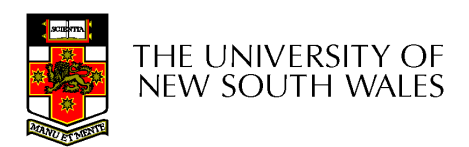

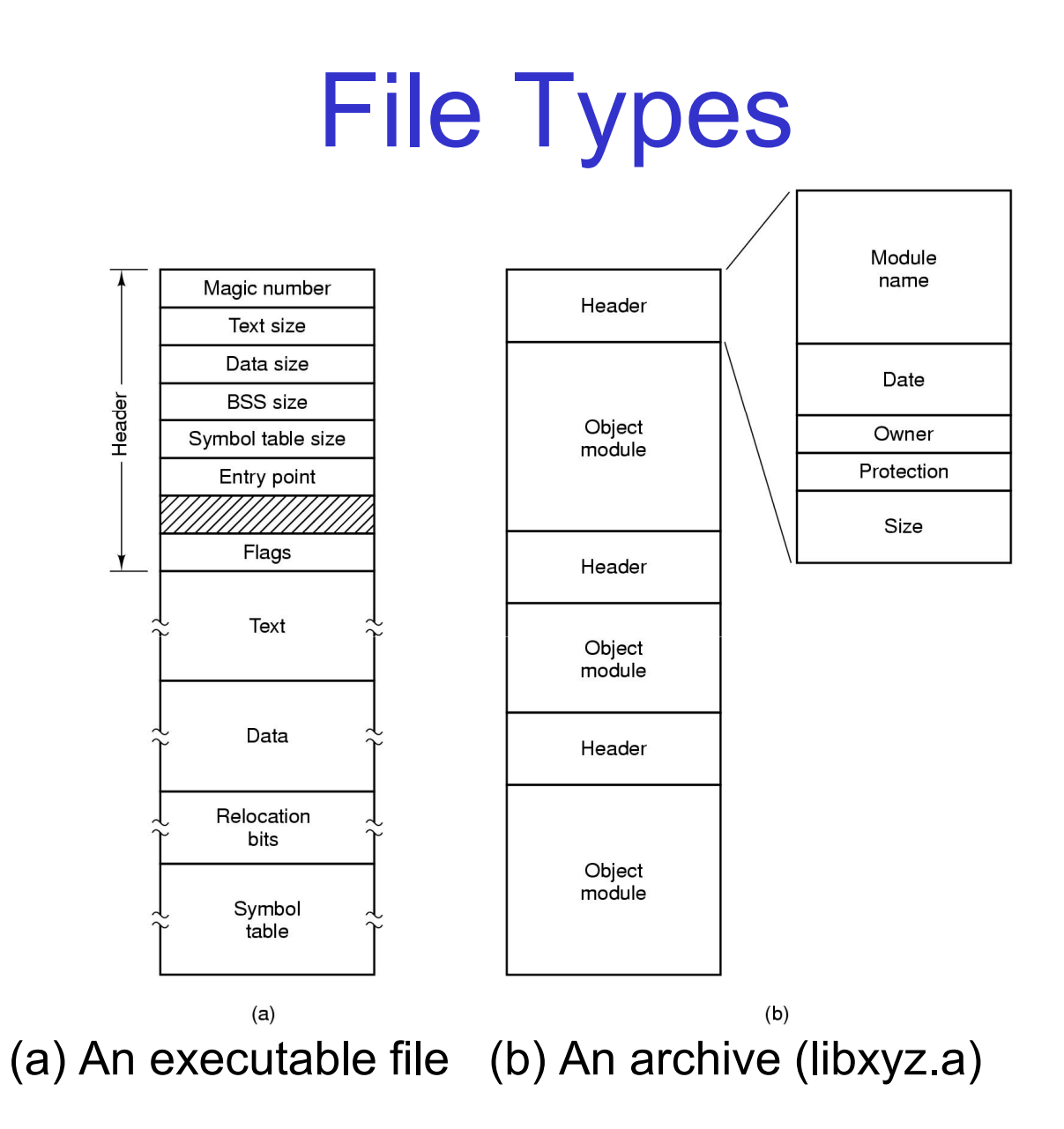

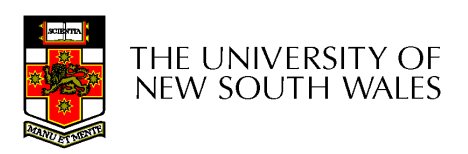

## File Access

- Sequential access
	- **Links of the Company** read all bytes/records from the beginning
	- **Links of the Company** cannot jump around, could rewind or back up
	- **Links of the Common** convenient when medium was mag tape
- Random access
	- **Links of the Common** bytes/records read in any order
	- **Links of the Common** essential for data base systems
	- and the state of the read can be  $\dots$ 
		- move file pointer (seek), then read or  $\dots$
		- each read specifies the file pointer

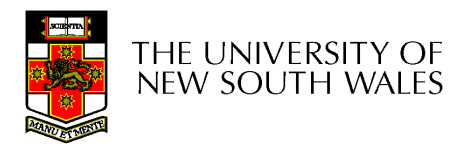

### File Attributes

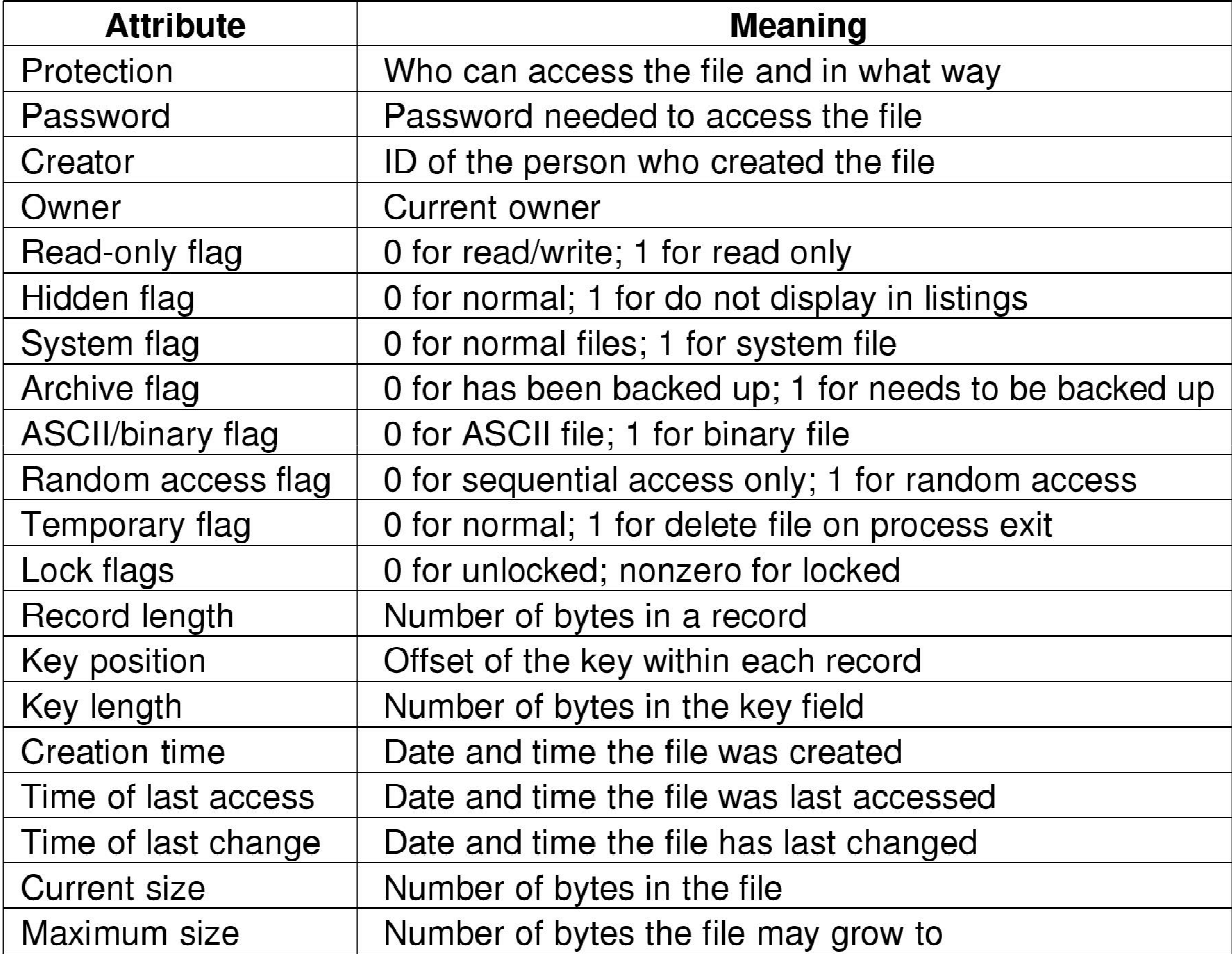

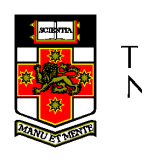

Possible file attributes

## Typical File Operations

- 1. Create
- 2. Delete
- 3. Open
- 4. Close
- 5. Read
- 6. Write
- 7. Append
- 8. Seek
- 9. Get
	- attributes
- 10.Set
	- **Attributes**
- 11.Rename

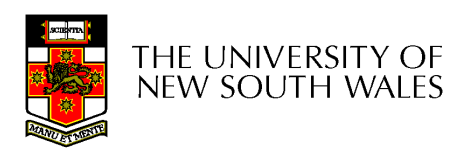

#### An Example Program Using File System Calls  $(1/2)$

 $/*$  File copy program. Error checking and reporting is minimal.  $*/$ 

#include  $<$ sys/types.h>  $\#$ include <fcntl.h> #include  $\lt$ stdlib.h $>$  $\#$ include <unistd h>

int main(int argc, char \*argy[]);

#define BUF SIZE 4096 #define OUTPUT MODE 0700

int main(int argc, char  $*arg(y)$ )  $\{$ 

> int in fd, out fd, rd count, wt count; char buffer[BUF SIZE];

```
if (argc != 3) exit(1);
```
 $/*$  include necessary header files  $*/$ 

 $/*$  ANSI prototype  $*/$ 

 $\prime\star$  use a buffer size of 4096 bytes  $\star\prime$ /\* protection bits for output file  $*/$ 

/\* syntax error if argo is not  $3*/$ 

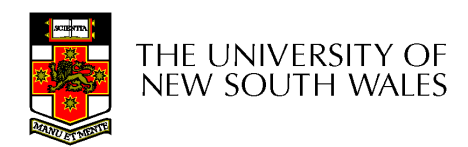

#### An Example Program Using File System Calls (2/2)

```
/* Open the input file and create the output file */in fd = open(argv[1], O_RDOMLY); /* open the source file */
if (in fd < 0) exit(2):
                                      \star if it cannot be opened, exit \star/
out fd = creat(argv[2], OUTPUT MODE); /* create the destination file */if (out fd < 0) exit(3):
                        \frac{1}{2} if it cannot be created. exit \frac{1}{2}/* Copy loop */while (TRUE) {
     rd count = read(in fd, buffer, BUF SIZE); /* read a block of data */if (rd count \le 0) break;
                                        /* if end of file or error, exit loop */wt count = write(out fd, buffer, rd count); /* write data */
     if (wt count \leq 0) exit(4); \qquad /* wt count \leq 0 is an error */
/* Close the files */close(in fd);
close(out fd);
if (rd count == 0)
                                        /* no error on last read */ext(0).
else
                                        /* error on last read */ext(5);
```
THE UNIVERSITY OF new south wales

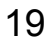

#### File Organisation and AccessProgrammer's Perspective

• Given an operating system supporting<br>weather the that are a stream of unstructured files that are a stream-of-bytes,how can one organise the contents of the files?

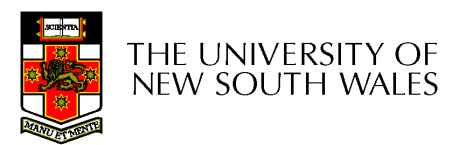

### File Organisation and AccessProgrammer's Perspective

- Performance considerations:
	- –File system performance affects overall system performance
	- –Organisation of the file system affects performance
	- –File organisation (data layout) affects performance
		- depends on access patterns
- • Possible access patterns:
	- Read the whole file
	- Read individual blocks or records from a file
	- Read blocks or records preceding or following the current one
	- Retrieve a set of records
	- Write a whole file sequentially
	- Insert/delete/update records in a file
	- Update blocks in a file

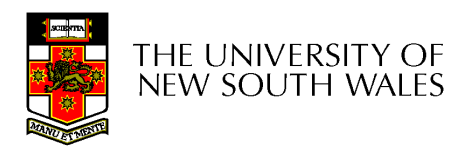

## Criteria for File Organization

- Rapid access
	- –Needed when accessing a single record
	- –Not needed for batch mode
		- read from start to finish
- Ease of update<br>File en CD BO
	- –– File on CD-ROM will not be updated, so this is not a concern<br>-
- **Economy of storage**<br>Should be minimum
	- –Should be minimum redundancy in the data
	- –Redundancy can be used to speed access such as an index
- Simple maintenance<br>• Reliability
- Reliability

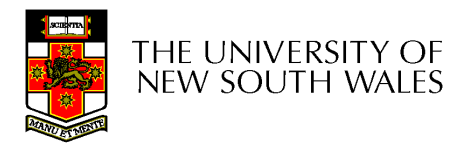

## Classic File Organisations

- •There are many ways to organise a file's contents, here are just a few basic methods
	- –Unstructured Stream (Pile)
	- –**Sequential**
	- –Indexed Sequential
	- –Direct or Hashed

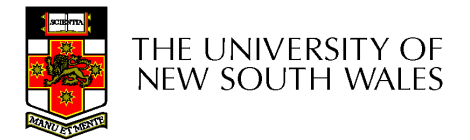

#### Unstructured Stream

- Data are collected in<br>the erder they arrive the order they arrive
- Purpose is to accumulate a mass of data and save it
- Records may have<br>different fields different fields
- No structure
- Record access is by<br>exhaustive search exhaustive search

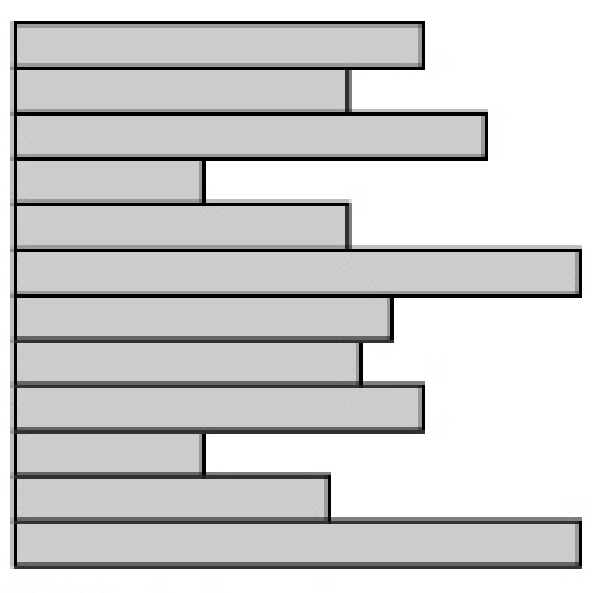

Variable-length records Vanable set of fields Chronological order

(a) Pile File

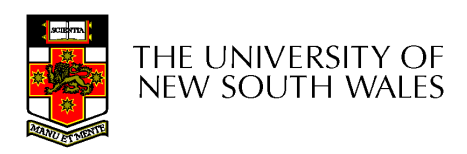

#### Unstructured Stream Performance

- Update
	- and the state of the Same size record okay
	- and the state of the Variable size - poor
- Retrieval
	- **Links of the Common** Single record - poor
	- **Links of the Common** Subset – poor
	- and the state of the Exhaustive - okay

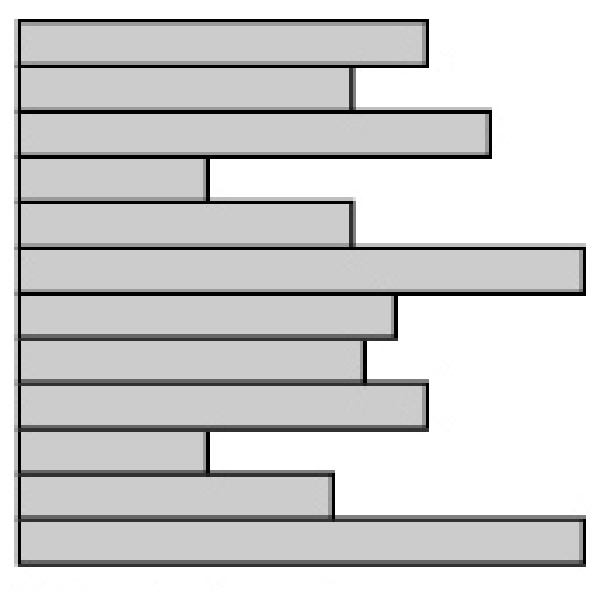

Variable-length records Vaniable set of fields Chronological order

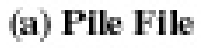

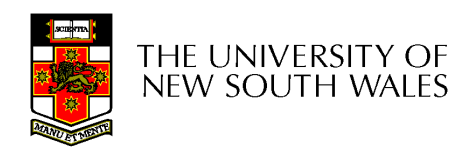

## The Sequential File

- Fixed format used for records
- Records are the same length
- Field names and lengths are attributes of the file
- One field is the key field
	- –Uniquely identifies the record
	- –Records are stored in key sequence

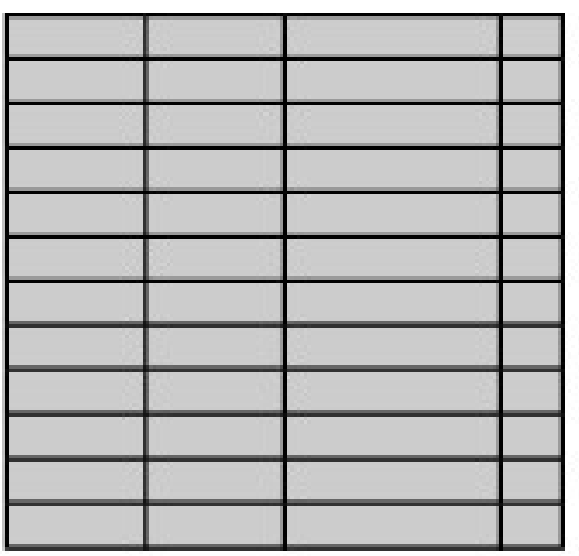

Fixed-length records Fixed set of fields in fixed order Sequential order based on key field

(b) Sequential File

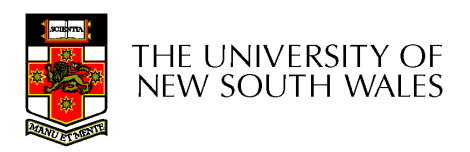

## The Sequential File

- Update
	- and the state of the Same size record good
	- and the state of the Variable size – No
- Retrieval
	- **Links of the Common** Single record - poor
	- **Links of the Common** Subset – poor
	- and the state of the Exhaustive - okay

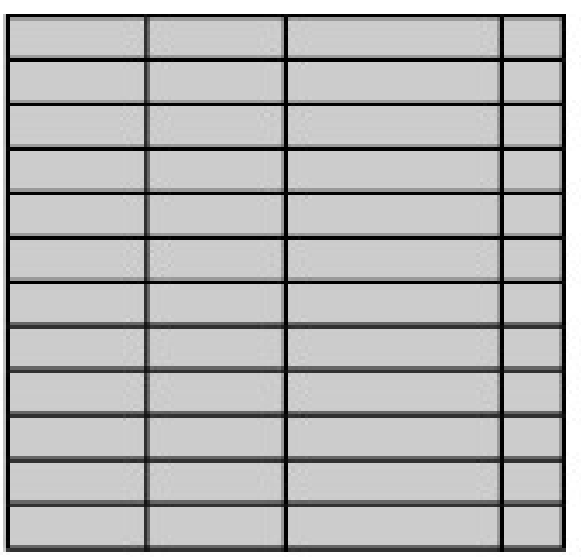

Fixed-length records Fixed set of fields in fixed order Sequential order based on key field

(b) Sequential File

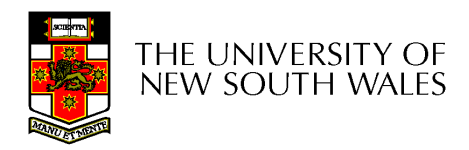

## Indexed Sequential File

- $\bullet$  Index provides a lookup capability to quickly reach the vicinity of the desired record
	- –Contains key field and a pointer to (location in) the main file
	- – Indexed is searched to find highest key value that is equal or less than the desired key value
	- –Search continues in the main file at the location indicated by the pointer

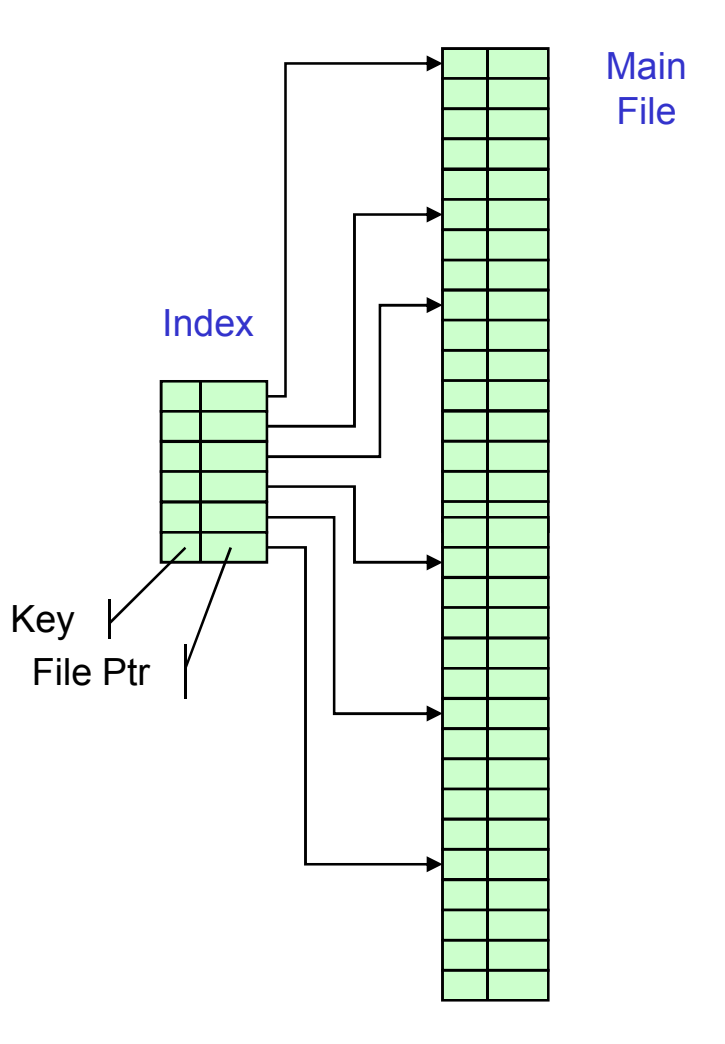

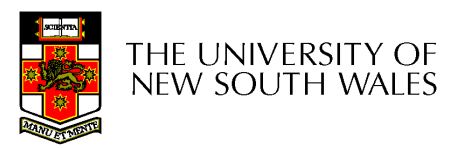

Comparison of sequential and indexed sequential lookup

- •Example: a file contains 1 million records
- •On average 500,000 accesses are required to find a record in a sequential file
- •• If an index contains 1000 entries, it will take on average 500 accesses to find the key, followed by 500 accesses in the main file. Now on average it is 1000 accesses

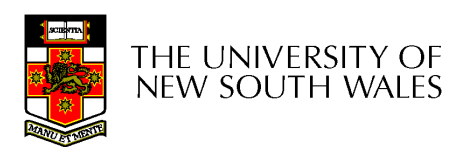

## Indexed Sequential File

- Update
	- and the state of the Same size record good
	- and the state of the Variable size - No
- Retrieval
	- **Links of the Company** Single record - good
	- **Links of the Company** Subset – poor
	- and the state of the Exhaustive - okay

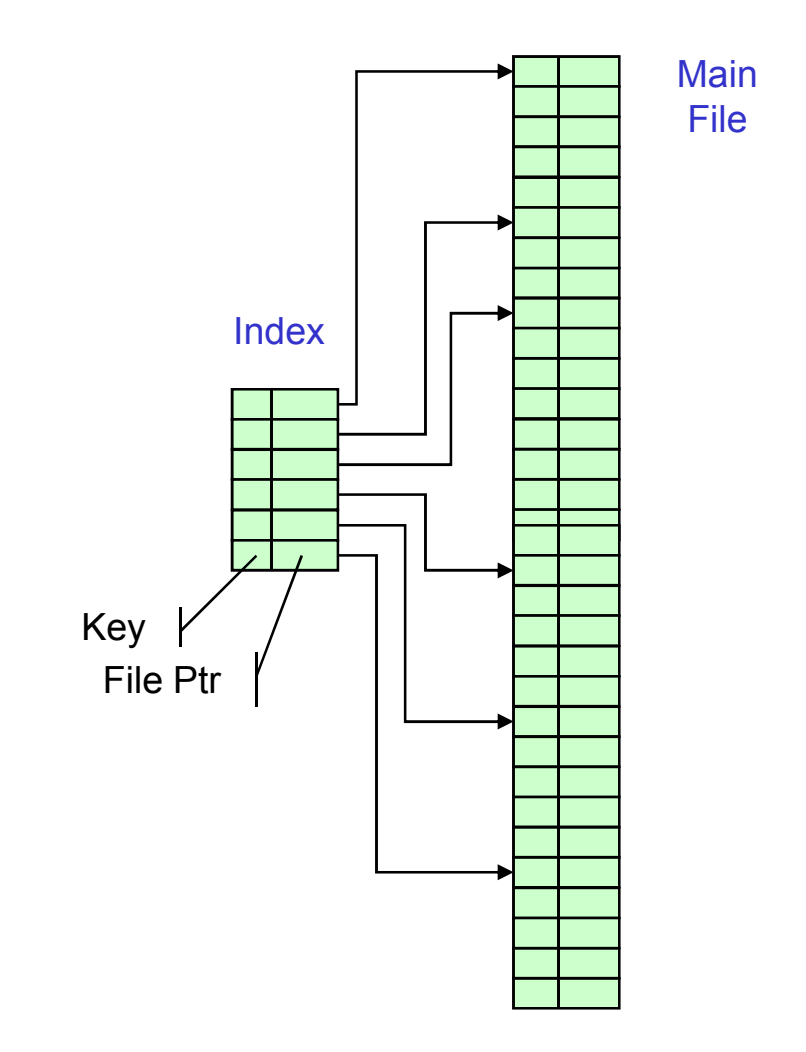

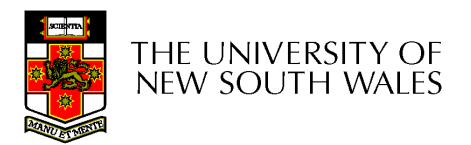

## The Direct, or Hashed File

- Key field required for each<br>record record
- Key maps directly or via a hash mechanism to an address within the file
- Directly access a block at<br>a the known address a the known address

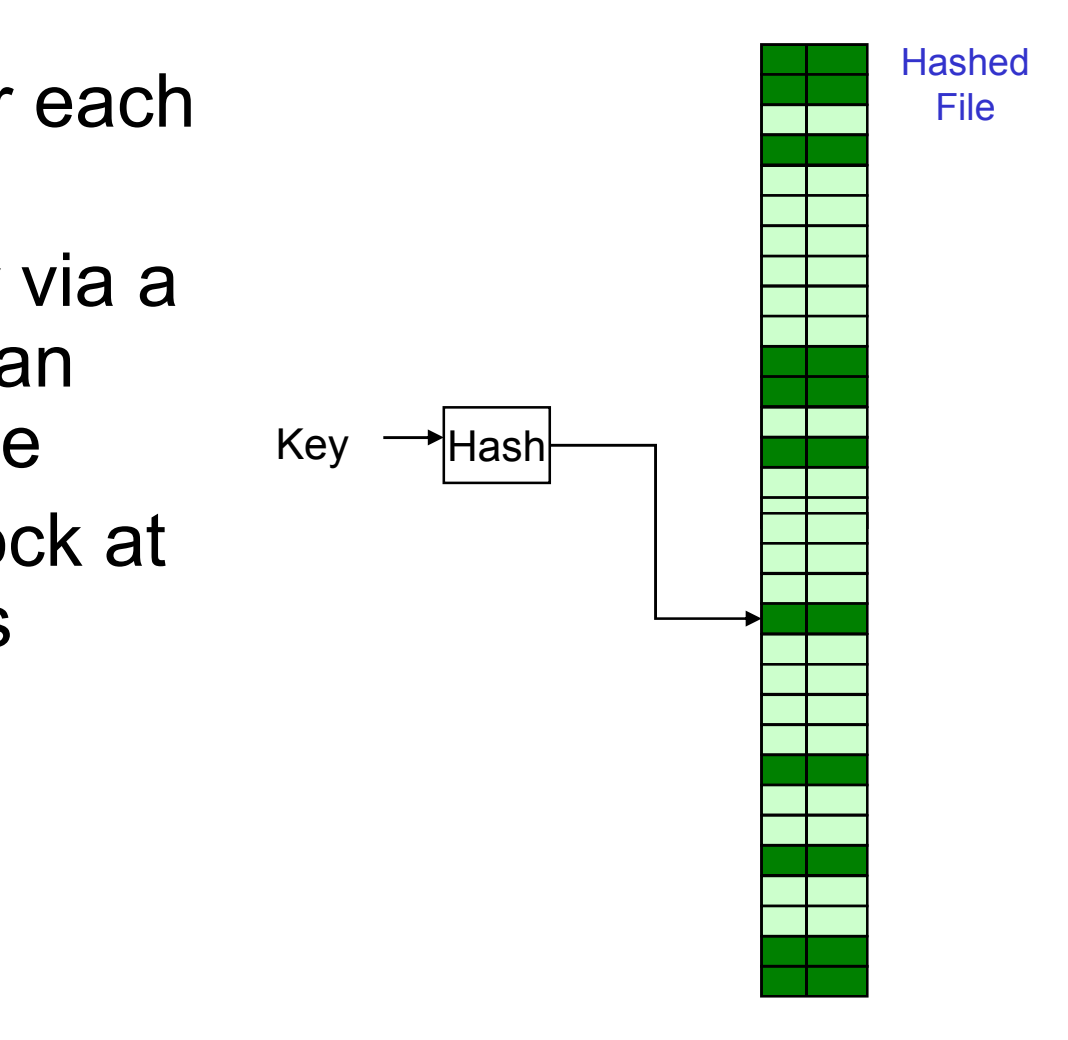

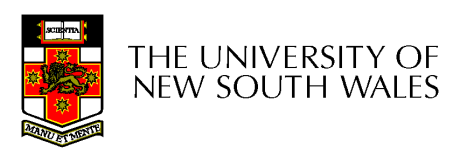

## The Direct, or Hashed File

- Update
	- –Same size record - good
	- –Variable size – No
		- Fixed sized records used
- Retrieval
	- –Single record - excellent
	- –Subset – poor
	- –Exhaustive - poor

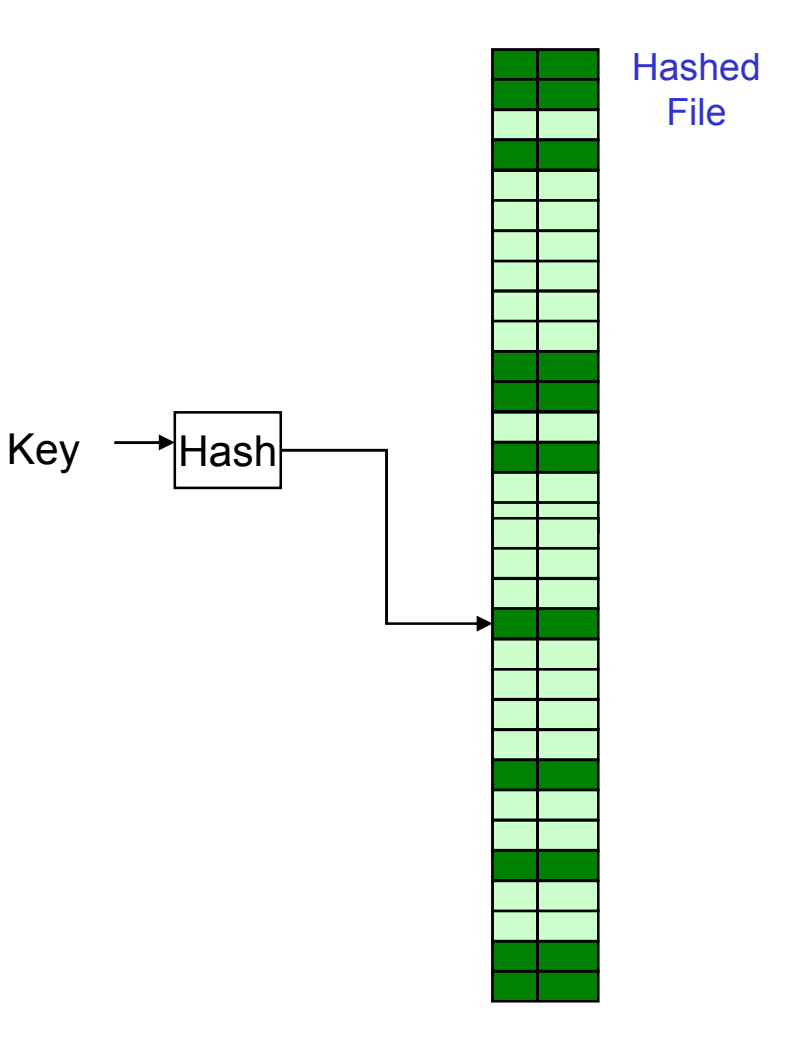

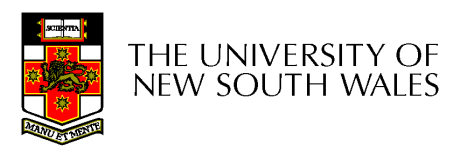

## File Directories

- • Contains information about files
	- –**Attributes**
	- –Location
	- –– Ownership
- •Directory itself is a file owned by the operating system
- Provides manni Provides mapping between file names and<br>the files there alsee the files themselves

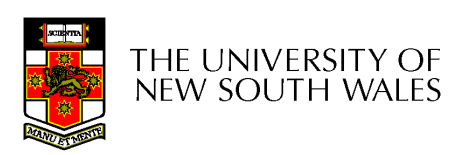

## Simple Structure for a Directory

- List of entries, one for each file
- Sequential file with the name of the file serving as the key
- Provides no help in organising the state of files
- Forces user to be careful not to use the same name for two different files

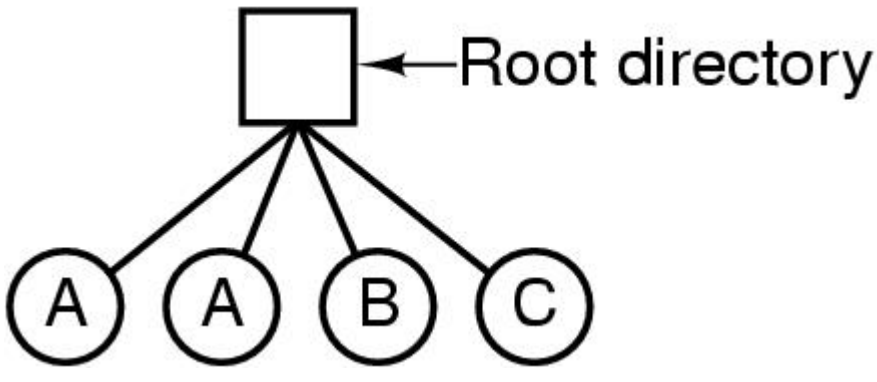

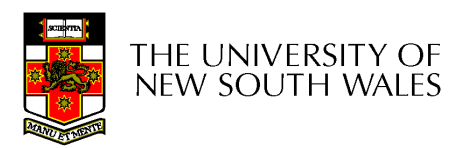

# Two-level Scheme for a **Directory**

- One directory for each user and a master directory  $\bullet$
- • Master directory contains entry for each user
	- –Provides access control information
- Each user directory is a simple list of files for that user
- Still provides no help in structuring collections of files

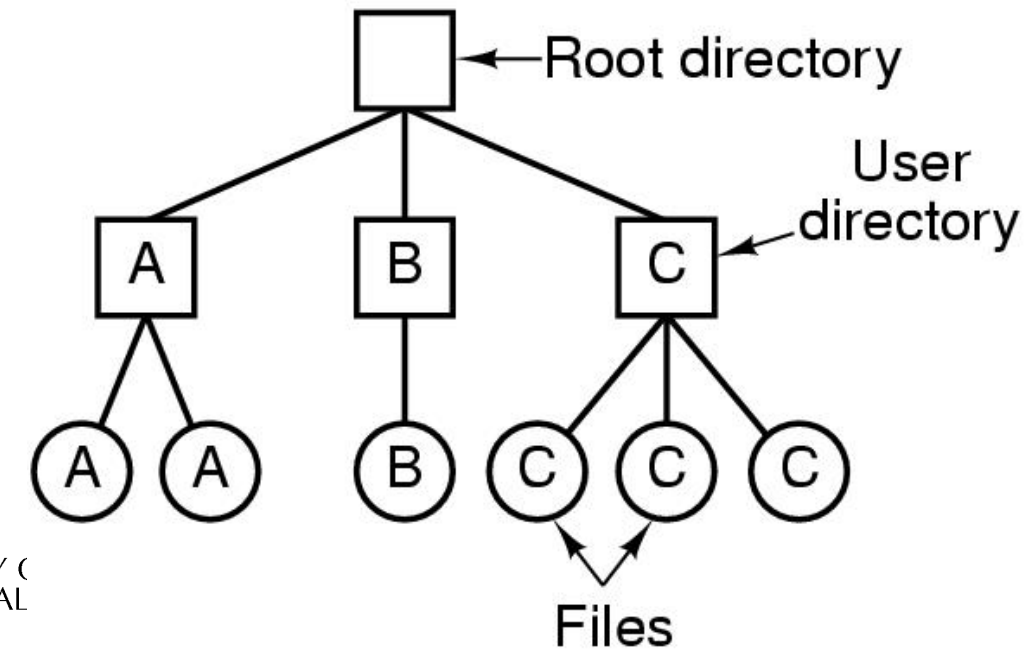

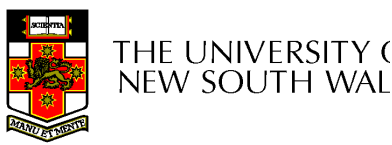

# Hierarchical, or Tree-Structured **Directory**

- Master directory with user directories underneath it
- Each user directory may have subdirectories and files as entries

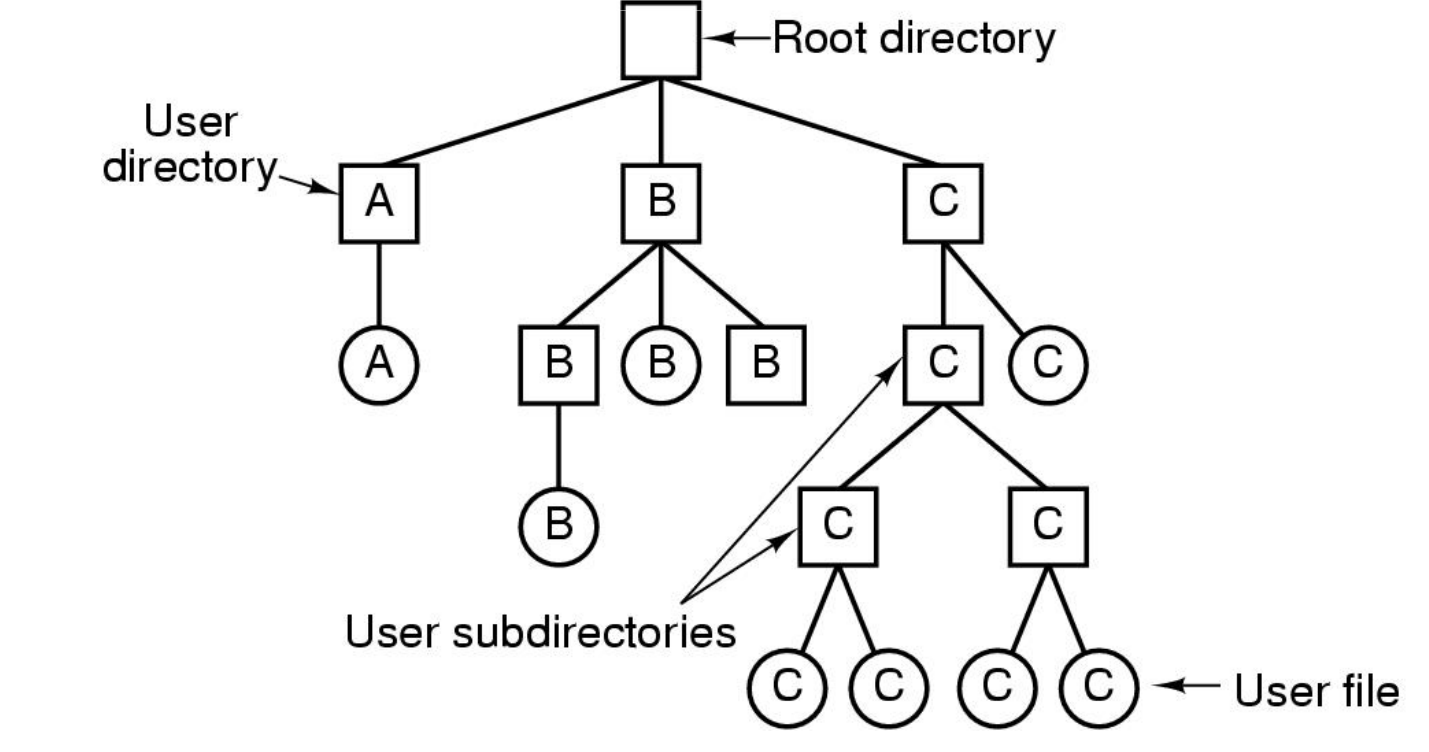

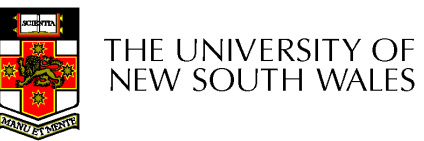
# Hierarchical, or Tree-Structured **Directory**

- •Files can be located by following a path from the root, or master, directory down various branches
	- – $-$  This is the *absolute* pathname for the file
- •Can have several files with the same file name as long as they have unique path names

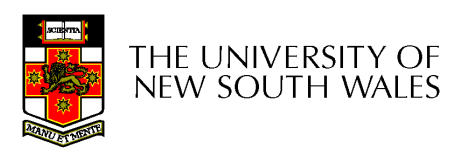

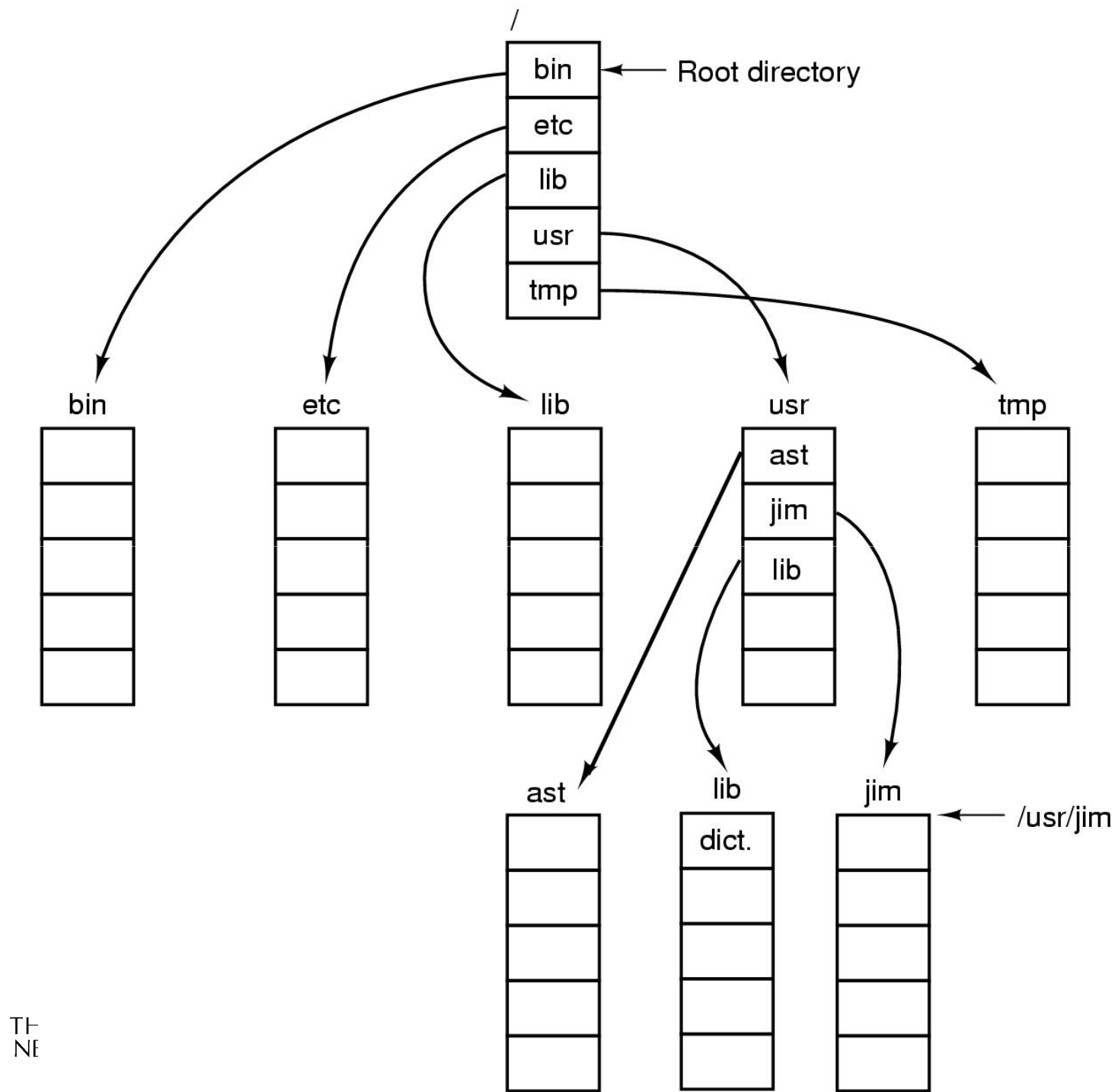

## Current Working Directory

- •Always specifying the absolute pathname for a file is tedious!
- •Introduce the idea of a working directory
	- –– Files are referenced relative to the working directory
- •Example: cwd = /home/kevine .profile = /home/kevine/.profile

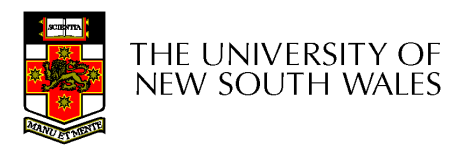

# Relative and Absolute Pathnames

- Absolute pathname
	- –A path specified from the root of the file system to the file<br>
- A *Relative* pathname
	- –A pathname specified from the cwd
- $\bullet$  Note: '.' (dot) and '..' (dotdot) refer to current and parent directory

Example: cwd = /home/kevine

- ../../etc/passwd
- /etc/passwd
- ../kevine/../.././etc/passwd

Are all the same file

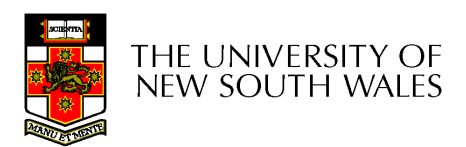

# Typical Directory Operations

- 1. Create
- 2. Delete
- 3. Opendir
- 4. Closedir
- 5. Readdir
- 6. Rename
- 7. Link
- 8. Unlink

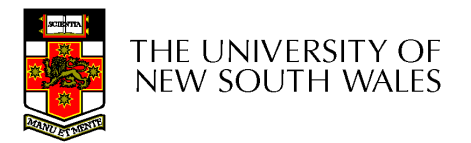

# Nice properties of UNIX naming

- • Simple, regular format
	- –Names referring to different servers, objects, etc., have the same syntax.
		- Regular tools can be used where specialised tools would be otherwise be needed.
- Location independent
	- –Objects can be distributed or migrated, and continue with the same names.

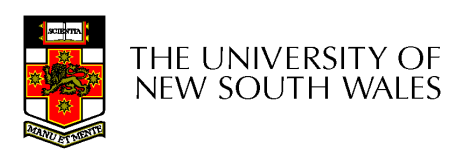

## An example of a bad naming convention

• From, Rob Pike and Peter Weinberger,<br>"The Uideaus Name" Rell Labe TD "The Hideous Name", Bell Labs TR

UCBVAX::SYS\$DISK:[ROB.BIN]CAT\_V.EXE;13

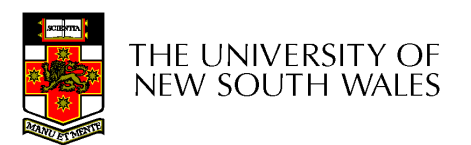

## File Sharing

- •In multiuser system, allow files to be shared among users
- Two issues
	- –Access rights
	- –Management of simultaneous access

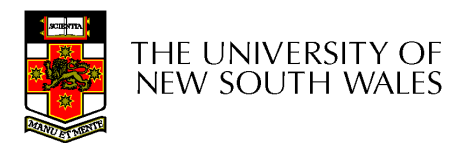

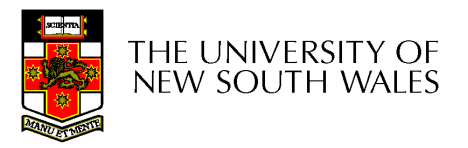

- None
	- –User may not know of the existence of the file
	- –User is not allowed to read the user directory<br>that includes the file that includes the file
- Knowledge
	- –User can only determine that the file exists and who its owner is

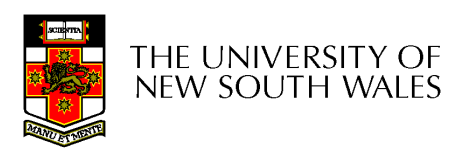

- Execution
	- –The user can load and execute a program but cannot copy it
- Reading
	- –The user can read the file for any purpose, including copying and execution
- Appending
	- –The user can add data to the file but cannot modify or delete any of the file's contents

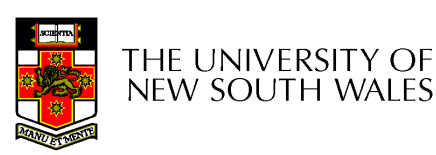

- Updating
	- –The user can modify, deleted, and add to the<br>file's data. This includes creating the file file's data. This includes creating the file, rewriting it, and removing all or part of the data
- •Changing protection
	- –User can change access rights granted to<br>other users other users
- Deletion
	- –User can delete the file

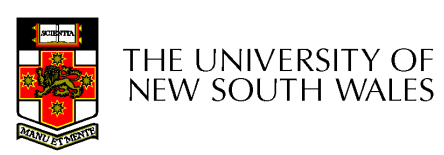

- •Owners
	- –Has all rights previously listed
	- –May grant rights to others using the following classes of users
		- Specific user
		- User groups
		- All for public files

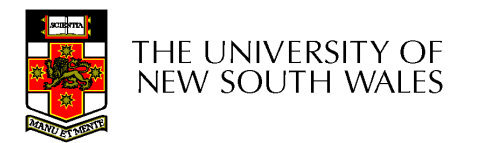

#### Case Study:UNIX Access Permissions

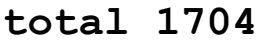

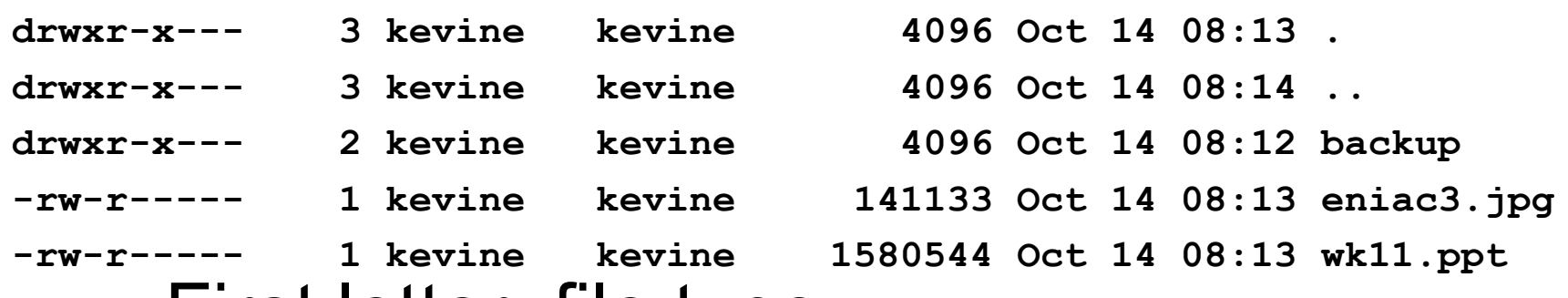

- •First letter: file type
	- **d** for directories
	- -- for regular files)
- Three user categories user, group, and other

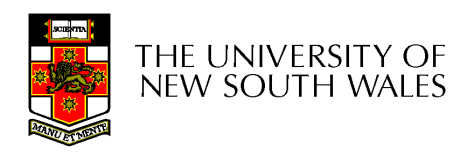

#### UNIX Access Permissions

#### total 1704

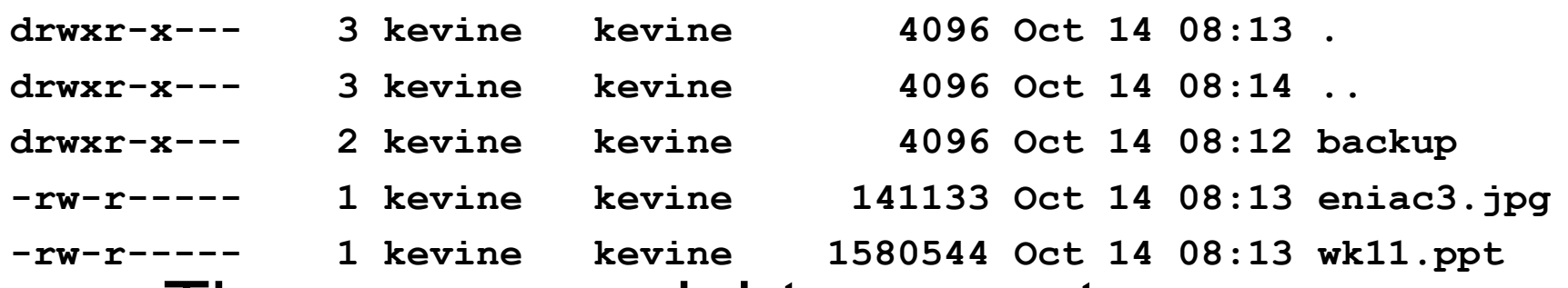

• Three access rights per category

read, write, and execute

user

#### drwxrwxrwx

group

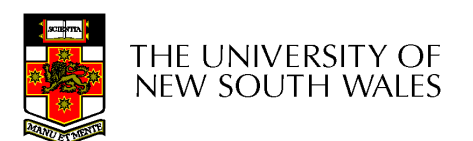

other

#### UNIX Access Permissions

#### total 1704

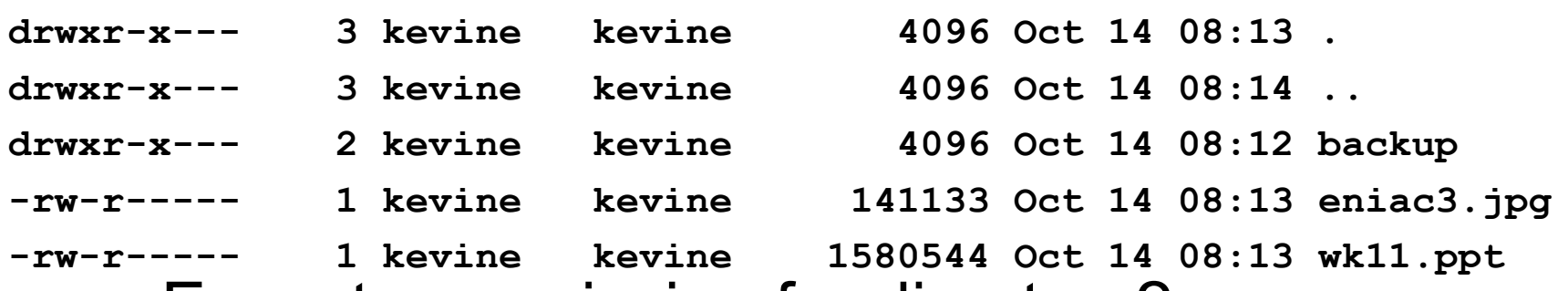

- Execute permission for directory?
	- **Links of the Common** Permission to access files in the directory
- To list a directory requires read permissions
- What about drwxr-x—x?

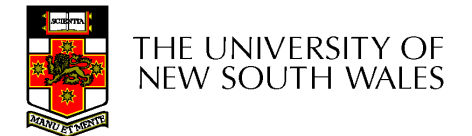

#### UNIX Access Permissions

- Shortcoming<br>The three w
	- –The three user categories a rather coarse
- Problematic example
	- **Links of the Common** Joe owns file foo.bar
	- **Links of the Common**  $-$  Joe wishes to keep his file private
		- Inaccessible to the general public<br>————————————————————
	- **Links of the Common** Joe wishes to give Bill read and write access
	- –Joe wishes to give Peter read-only access
	- **Links of the Common** How????????

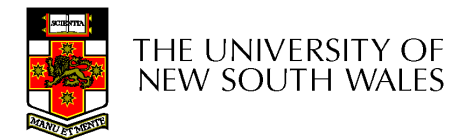

#### Simultaneous Access

- Most Oses provide mechanisms for users to manage concurrent access to files
	- **Links of the Common** Example: lockf(), flock() system calls
- Typically
	- –User may lock entire file when it is to be updated
	- **Links of the Common** User may lock the individual records during the undetainty update
- Mutual exclusion and deadlock are issues for shared access

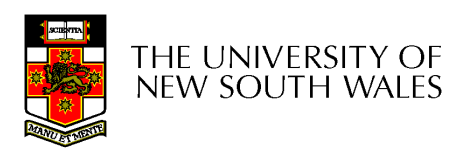

## File Management II

#### COMP3231Operating Systems

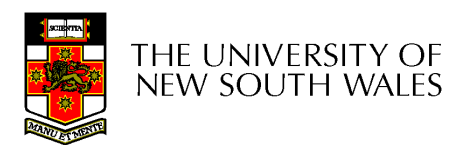

#### Implementing Files

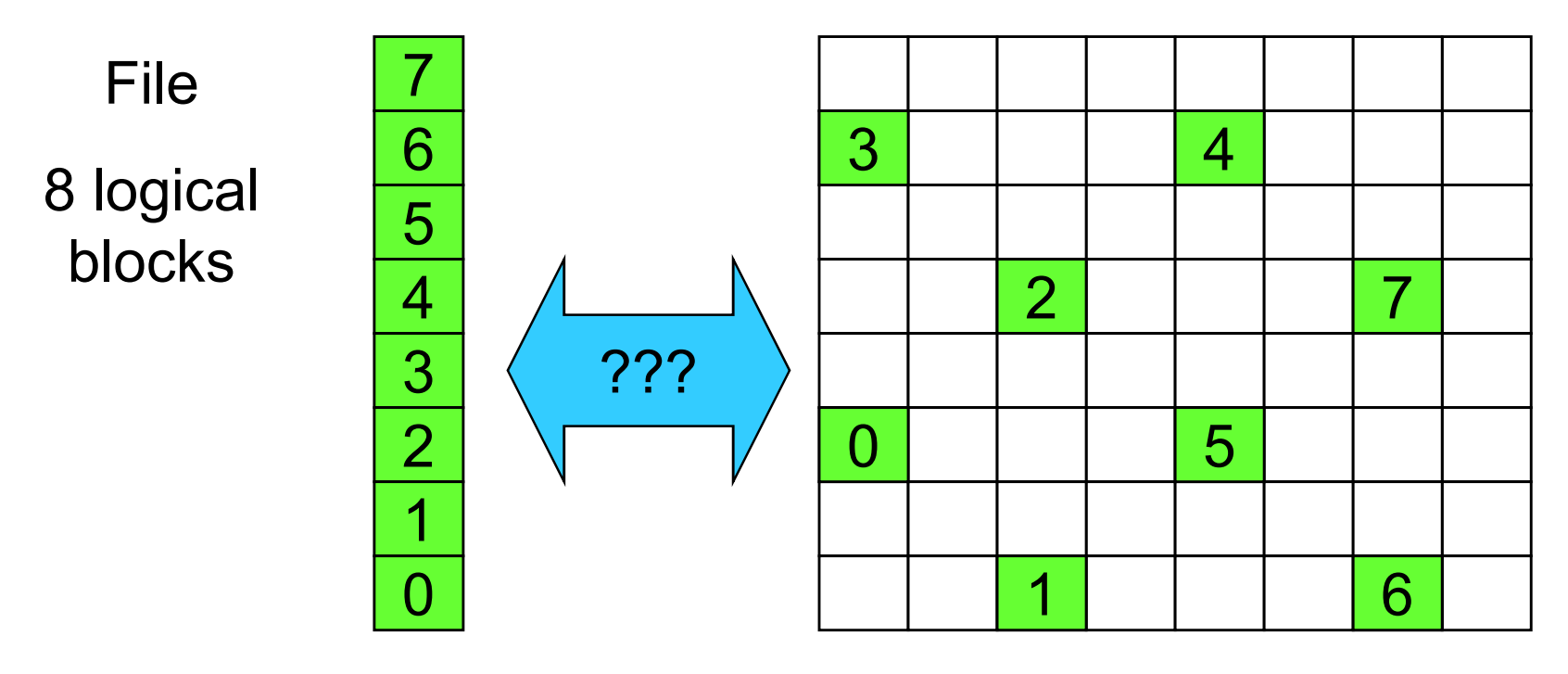

**Disk** 

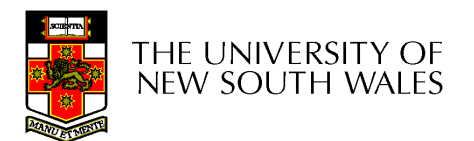

## Trade-off in physical block size

- Sequential Access
	- and the state of the The larger the block size, the fewer I/O operation required
- Random Access
	- **Links of the Common** The larger the block size, the more unrelated data loaded.
	- **Links of the Common** Spatial locality of access improves the situation
- Choosing the an appropriate block size is a compromise

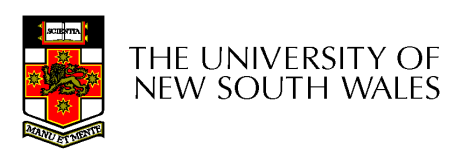

#### Example Block Size Trade-off

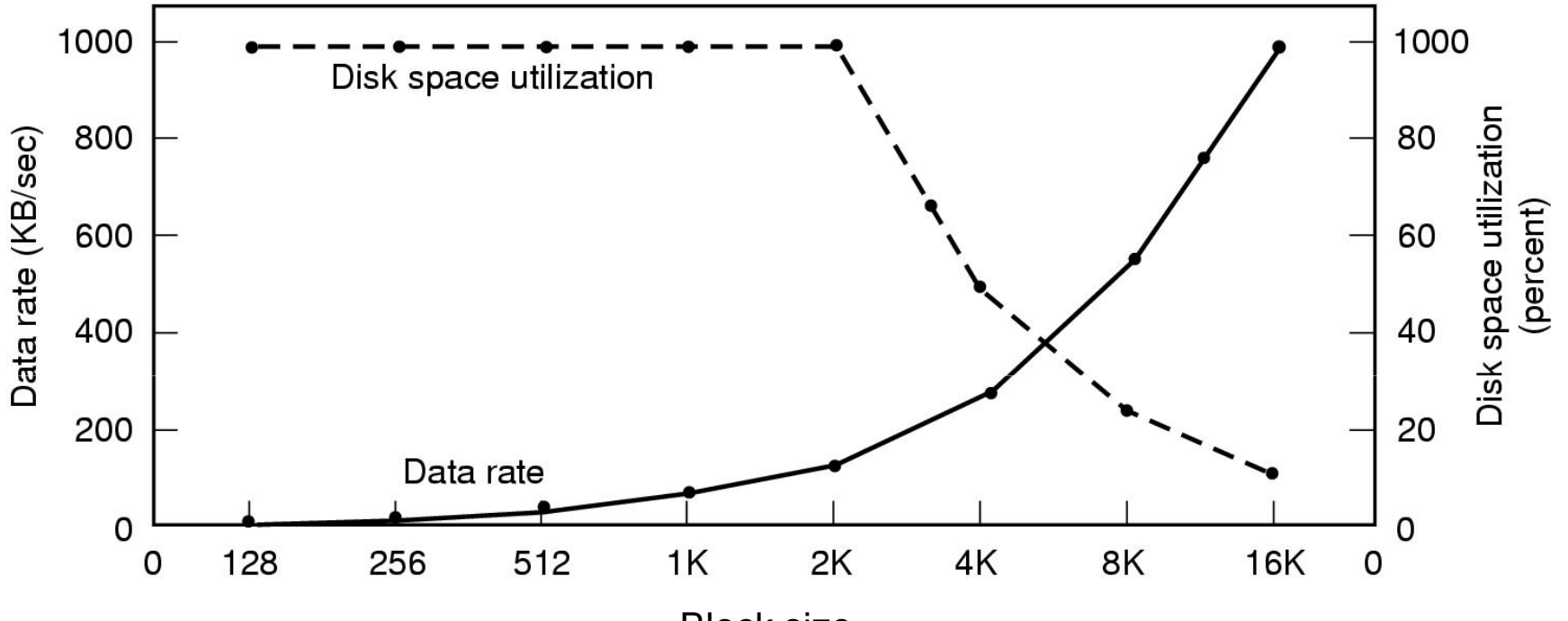

Block size

- •Dark line (left hand scale) gives data rate of a disk
- • Dotted line (right hand scale) gives disk space efficiency
	- –All files 2KB (an approximate median file size)

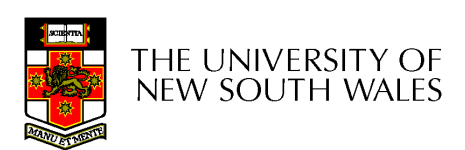

#### File System Implementation

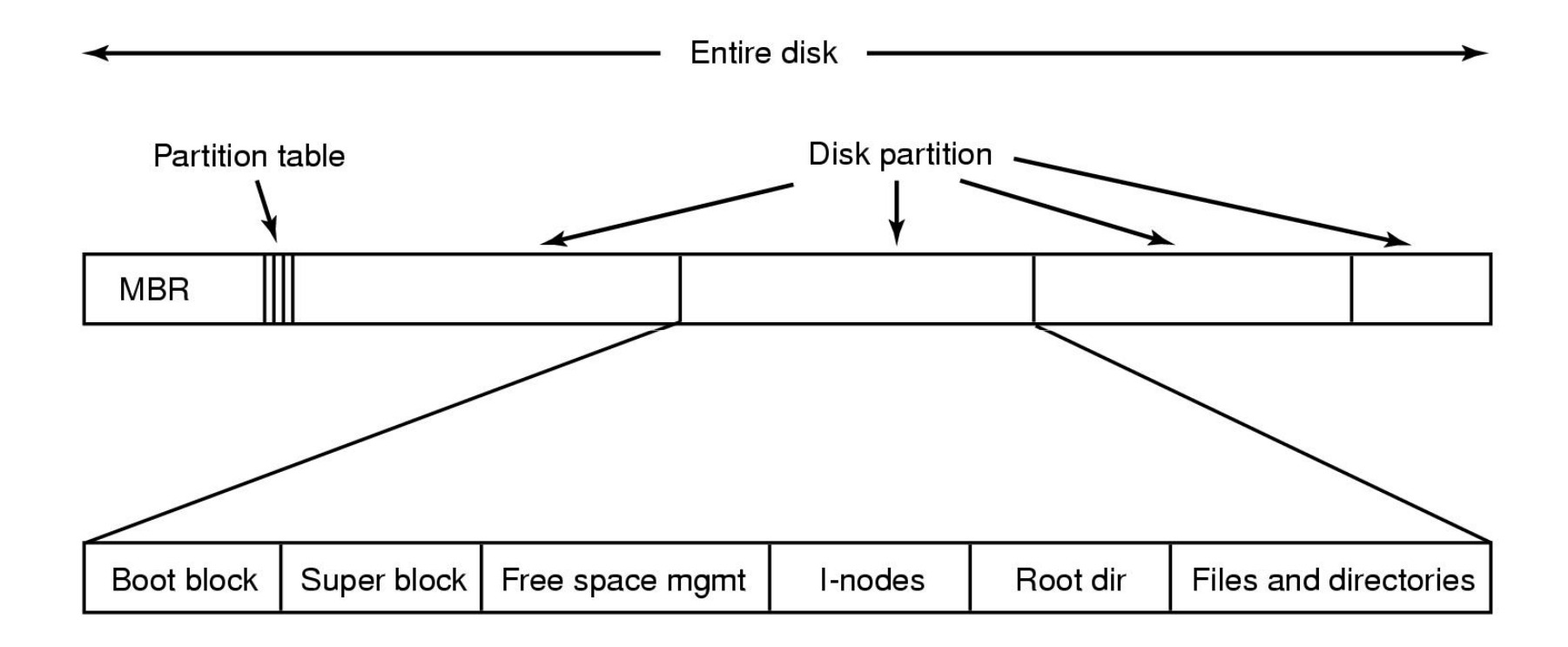

#### A possible file system layout

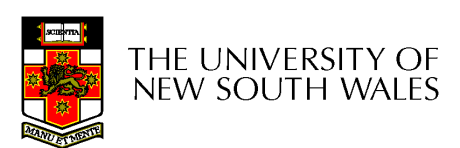

## Implementing Files

- The file system must keep track of
	- –which blocks belong to which files.
	- **Links of the Common** in what order the blocks form the file
	- –which blocks are free for allocation
- Given a logical region of a file, the file system must identify the corresponding block(s) on disk.
	- and the state of the Stored in file system *metadata* 
		- *file allocation table (FAT)*, directory, I-node
- Creating and writing files allocates blocks on<br>disk disk
	- –How?

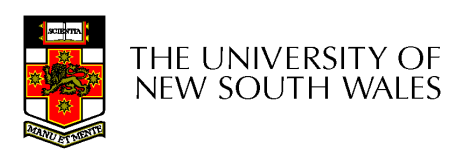

## Allocation Strategies

- Preallocation
	- and the state of the Need the maximum size for the file at the time of creation
	- and the state of the Difficult to reliably estimate the maximum potential size of the file
	- and the state of the Tend to overestimated file size so as not to run out of space
- Dynamic Allocation
	- **Links of the Common** Allocated in *portions* as needed

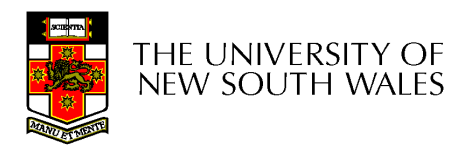

#### Portion Size

- • Extremes
	- –Portion size = length of file (contiguous allocation)
	- –Portion size = block size
- Tradeoffs
	- –Contiguity increases performance for sequential operations
	- –Many small portions increase the size of the *metadata*<br>required to book keep components of a file free space required to book-keep components of a file, free-space, etc.
	- –Fixed-sized portions simplify reallocation of space
	- – Variable-sized portions minimise internal fragmentation losses

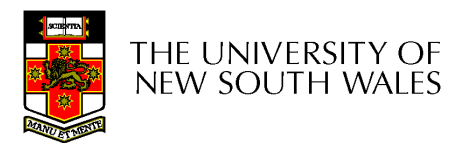

### Methods of File Allocation

- • Contiguous allocation
	- –Single set of blocks is allocated to a file at the<br>time of exaction time of creation
	- –– Only a single entry in the directory entry
		- Starting block and length of the file
- •External fragmentation will occur

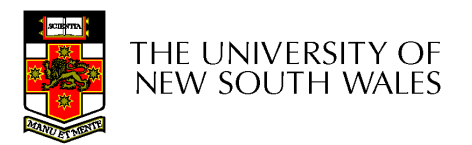

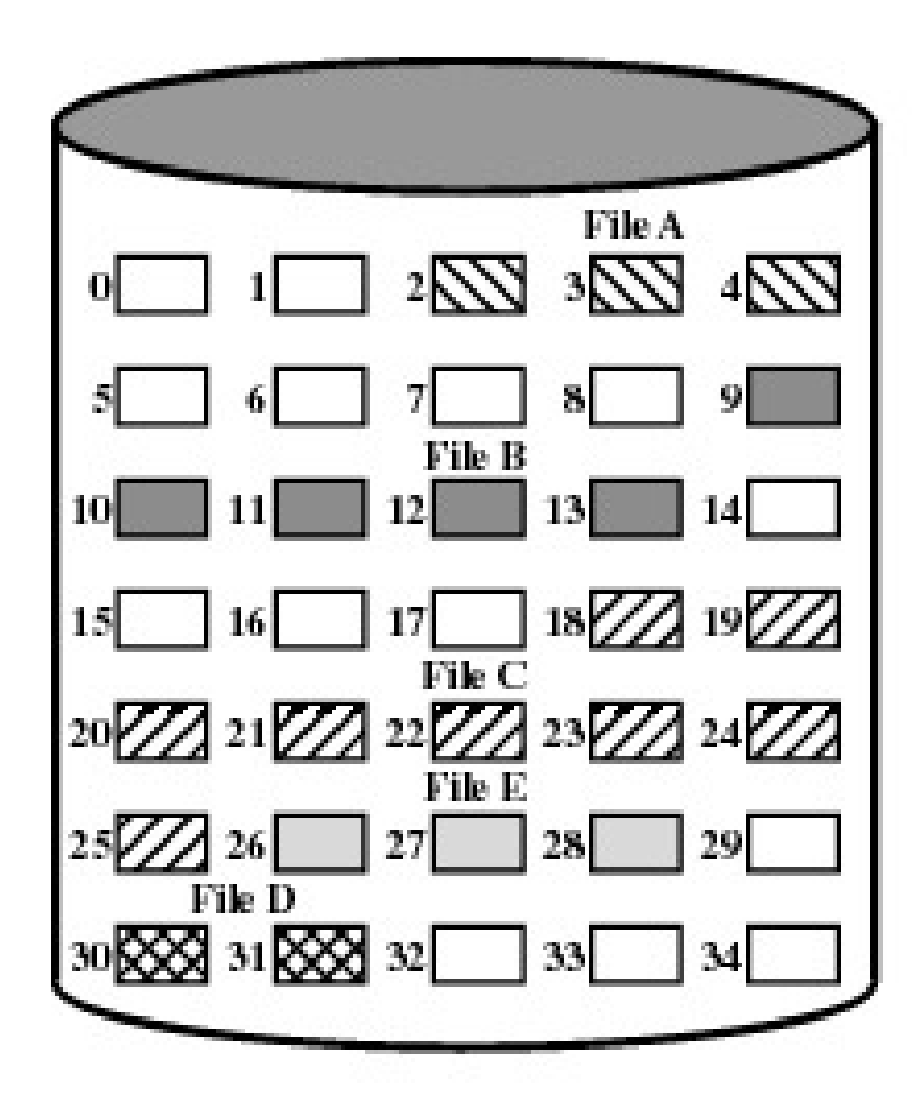

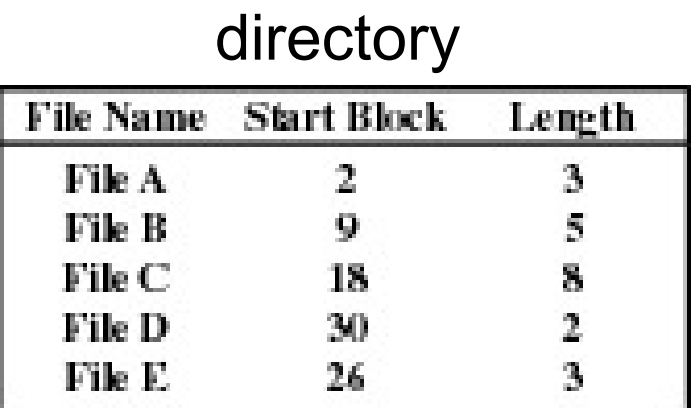

**Figure 12.7 Contiguous File Allocation** 64 • Eventually, we will need compaction to reclaim unusable disk space.

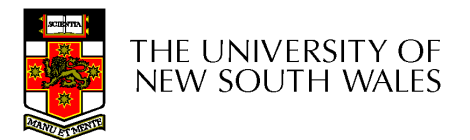

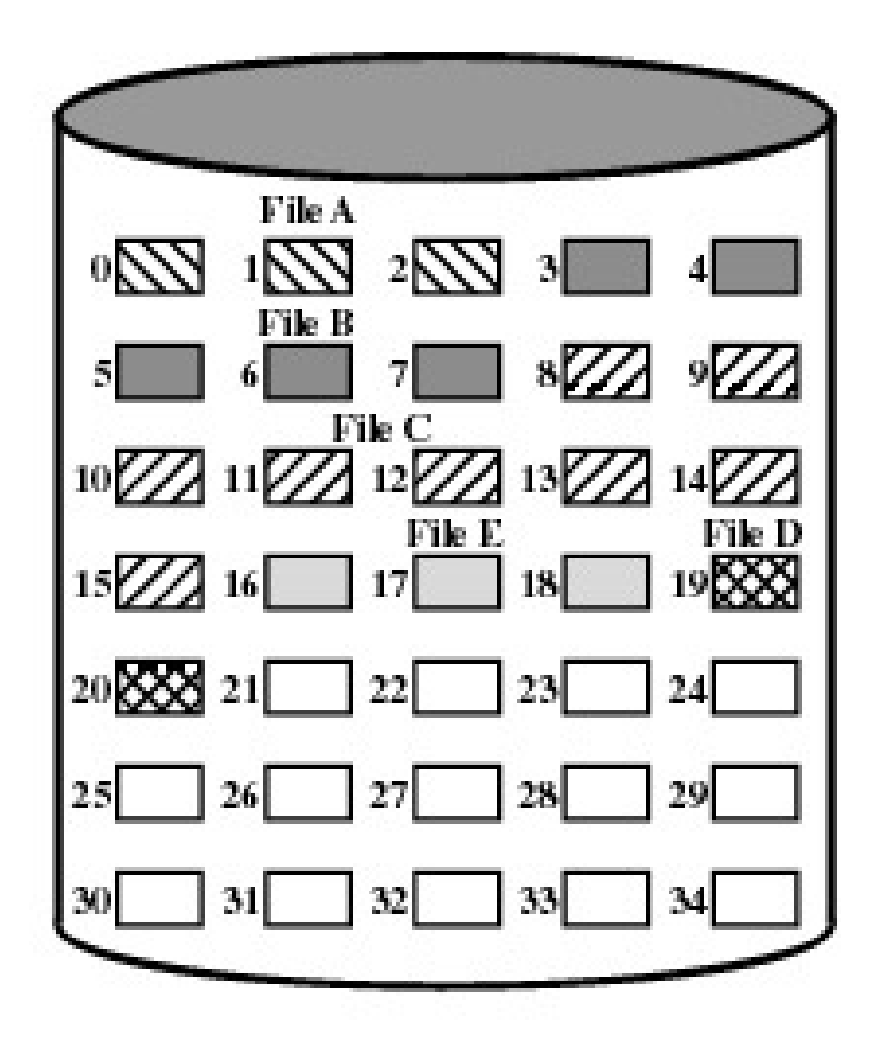

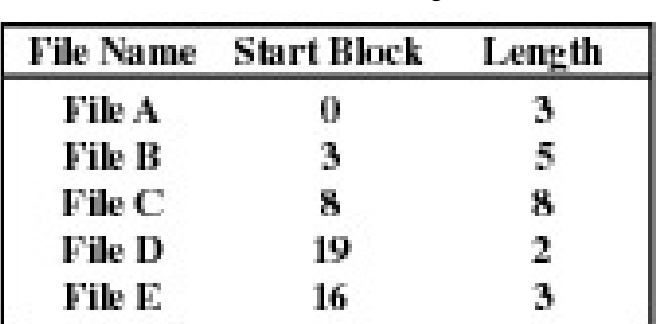

directory

#### Figure 12.8 **NEW SOUTH WALES**

Contiguous File Allocation (After Compaction

#### Methods of File Allocation

- $\bullet$ Chained (or linked list) allocation
- Allocation on basis of individual block
	- –Each block contains a pointer to the next block in the chain
	- –Only single entry in a directory entry
		- Starting block and length of file
- No external fragmentation
- $\bullet$  Best for sequential files
	- –Poor for random access
- No accommodation of the principle of locality
	- –Blocks end up scattered across the disk

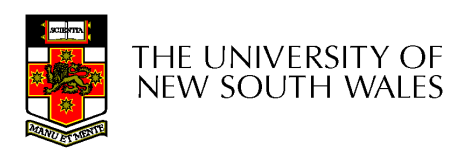

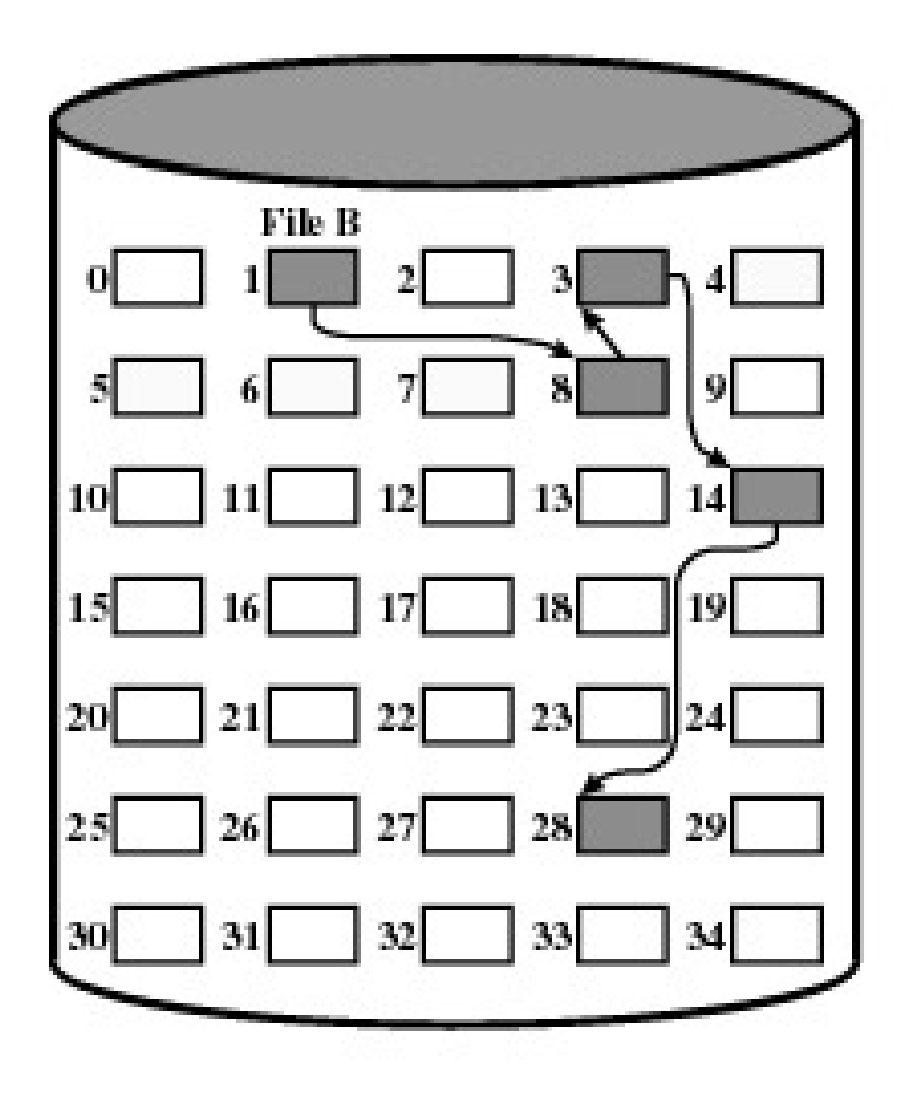

directory

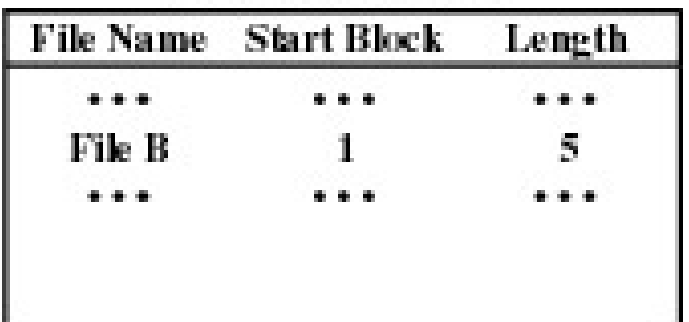

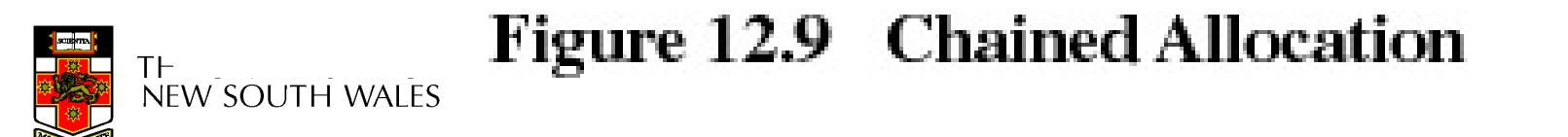

•To improve performance, we can run a *defragmentation* utility to consolidate files.

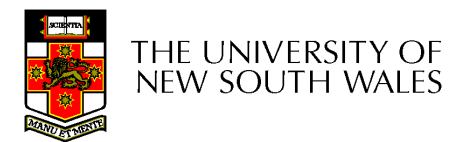

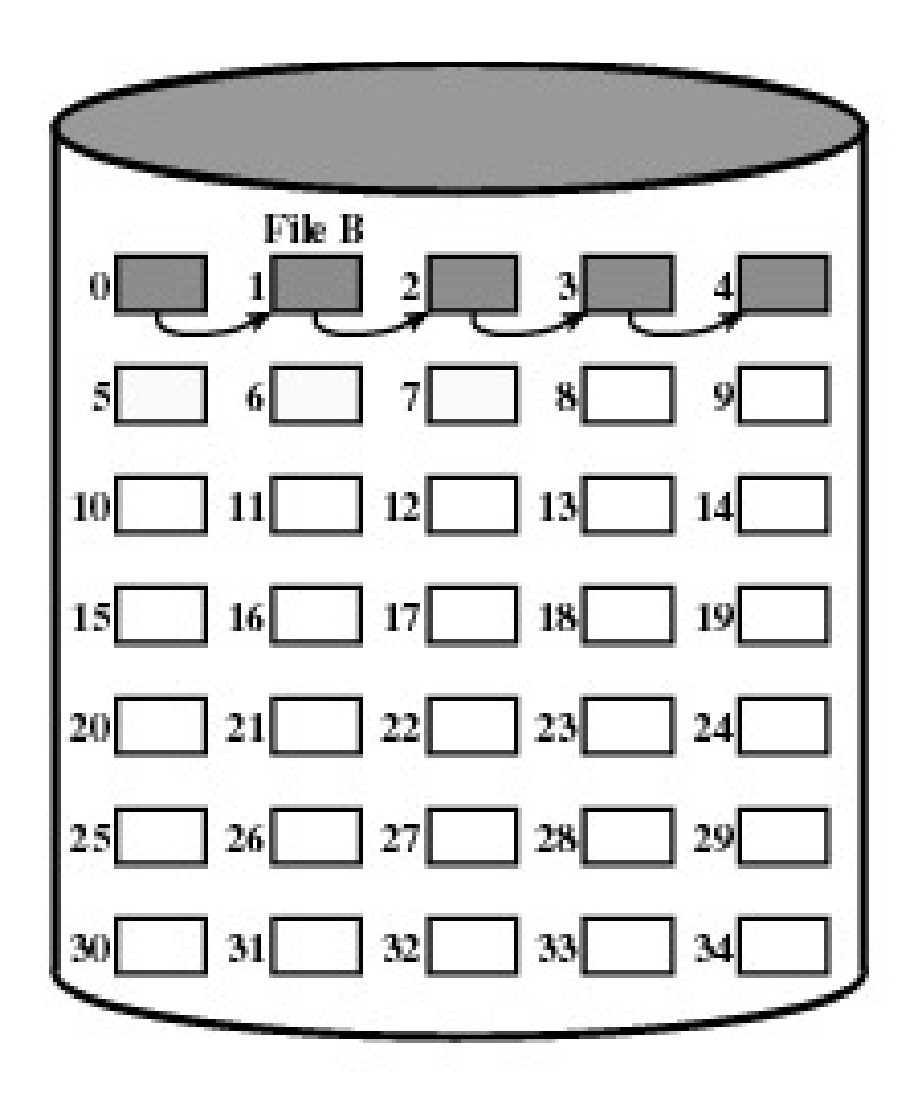

directory

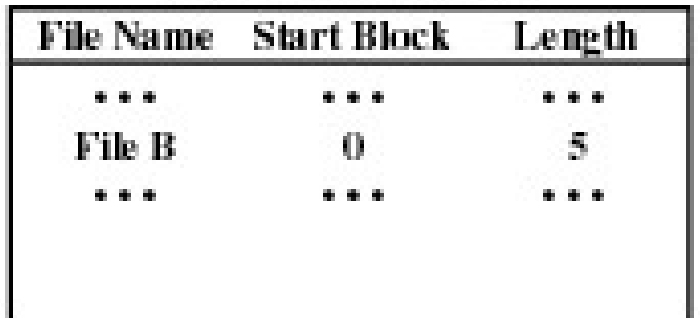

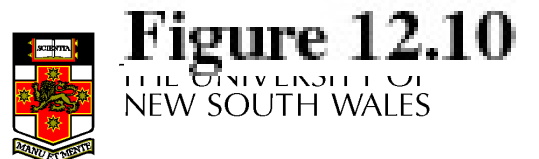

**Figure 12.10 Chained Allocation (after consolidation)**<br>NEW SOUTH WALES

## Methods of File Allocation

- Indexed allocation
	- –File allocation table contains a separate onelevel index for each file
	- –- The index has one entry for each portion allocated to the file
	- –The file allocation table contains block number for the index

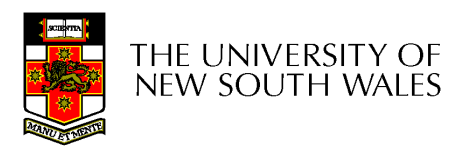

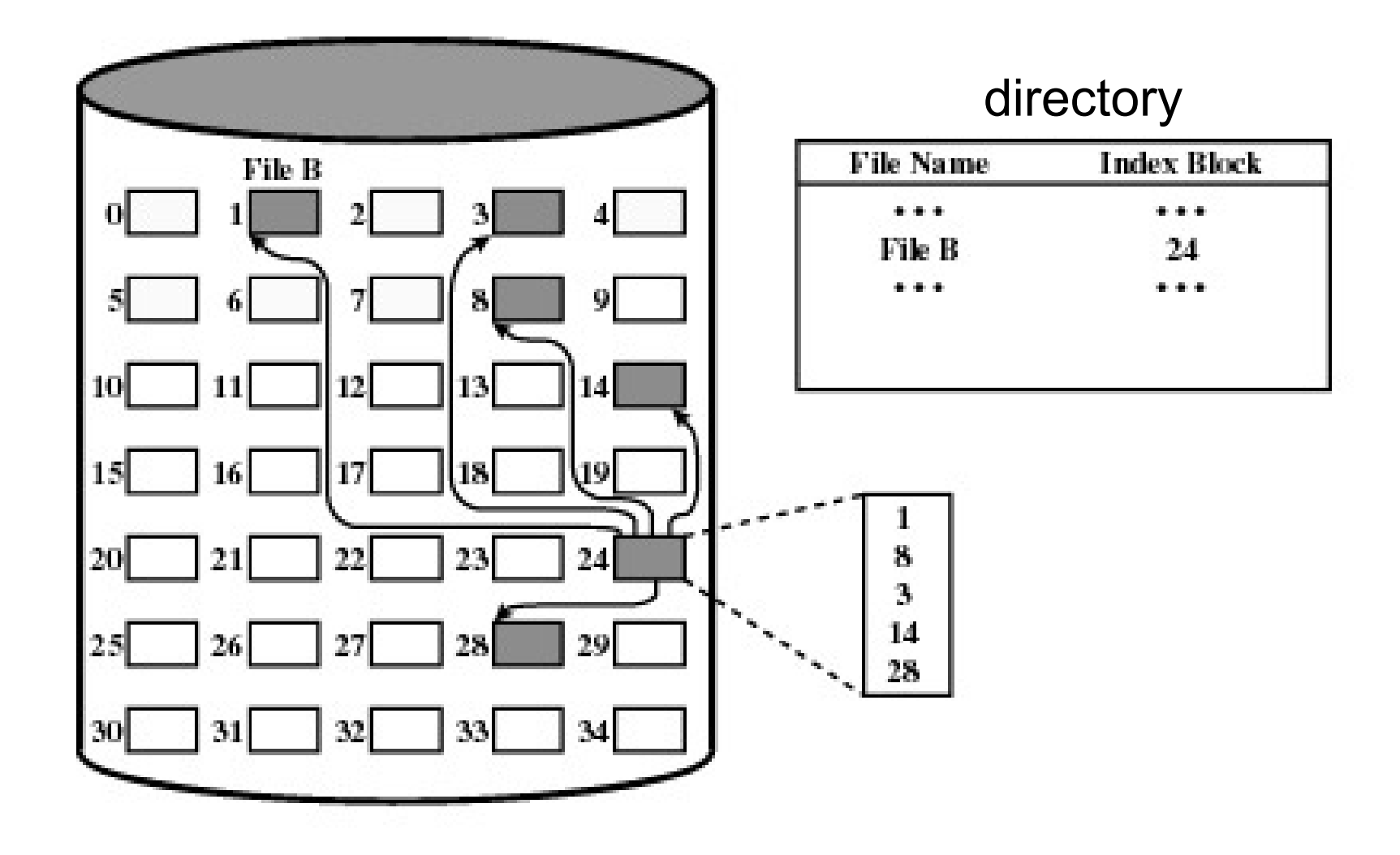

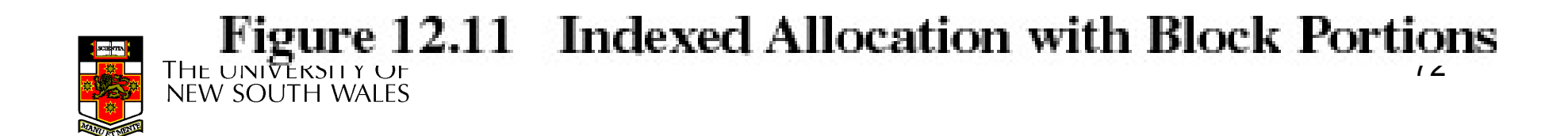
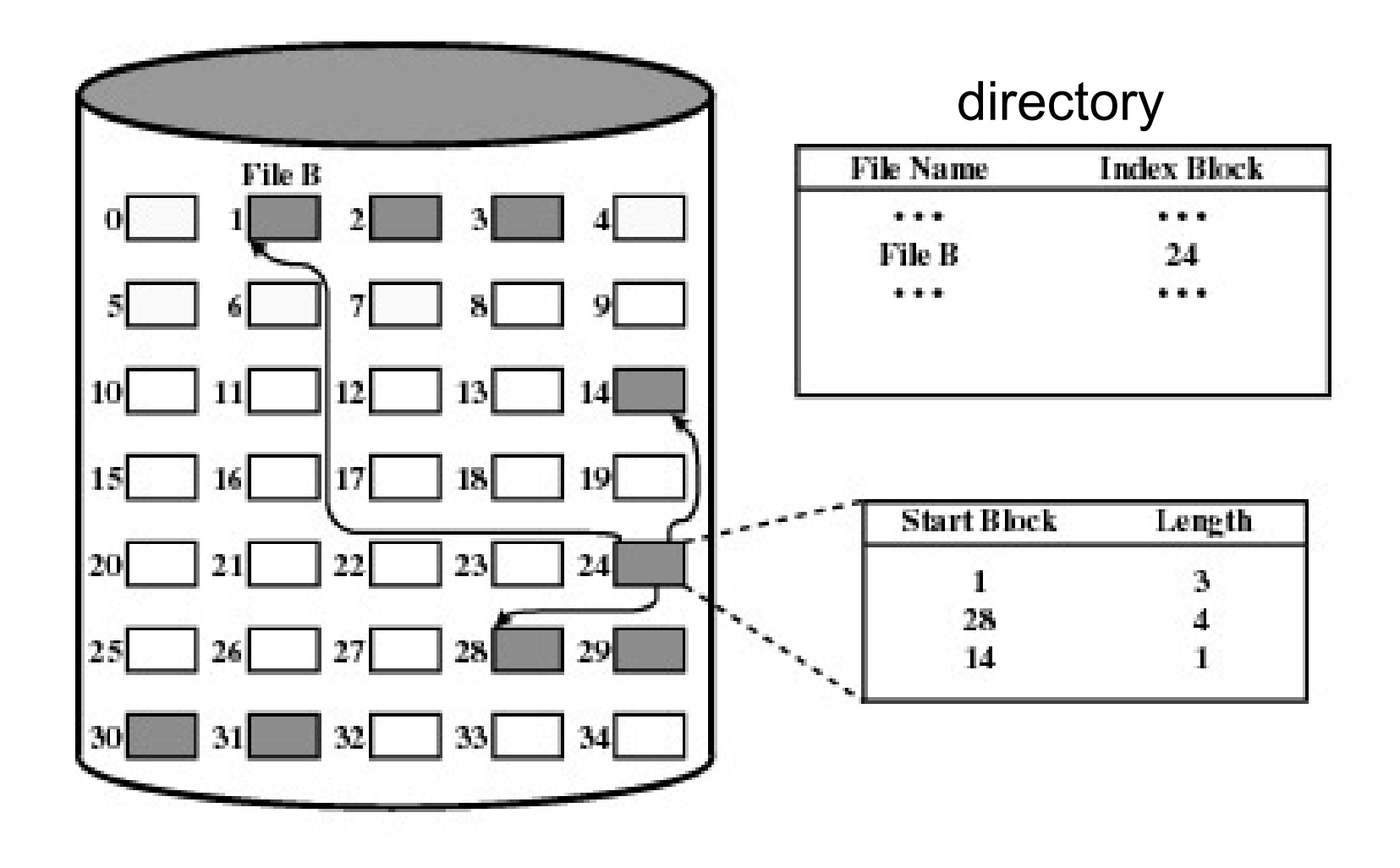

Figure 12.12 Indexed Allocation with Variable-Length Portions NEW SOUTH WALES

## Indexed Allocation

- Supports both sequential and direct access to the file the file
- Portions
	- and the state of the Block sized
		- Eliminates external fragmentation
	- and the state of the Variable sized
		- Improves contiguity
		- Reduces index size
- Most common of the three forms of file allocation

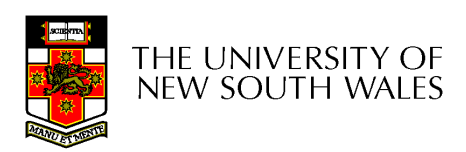

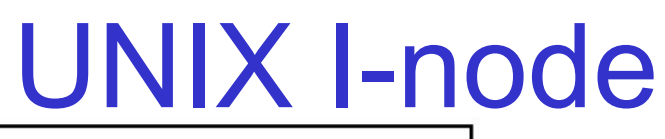

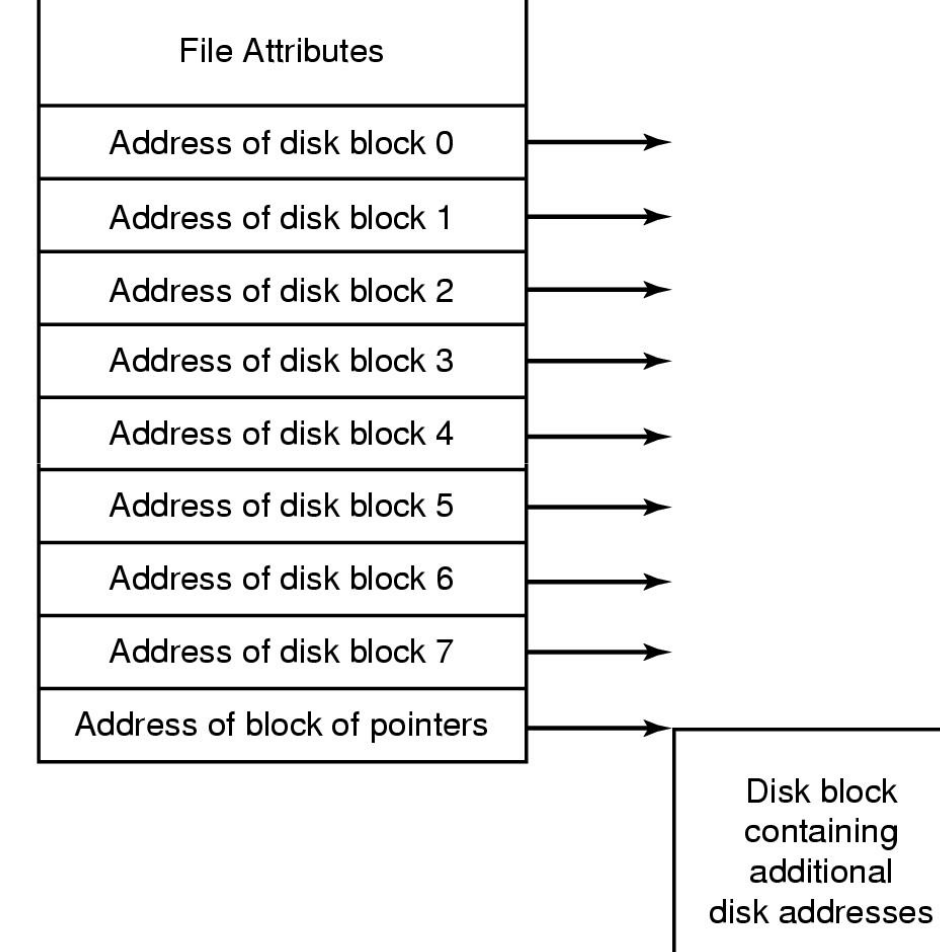

**An example of indexed allocation**<br>NEW SOUTH WALES

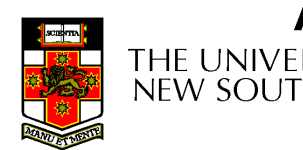

# Implementing Directories

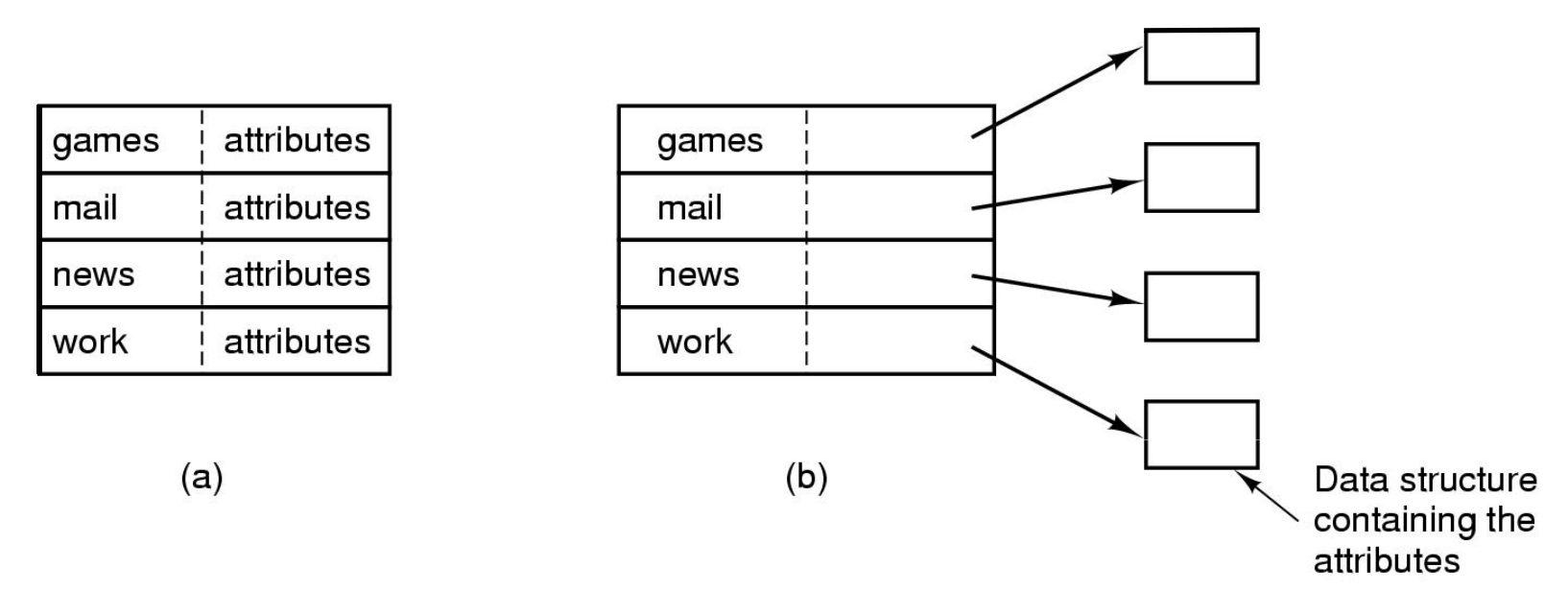

- •Simple fixed-sized directory entries
- (a) disk addresses and attributes in directory entry
	- DOS/Windows

(b) Directory in which each entry just refers to an i-node

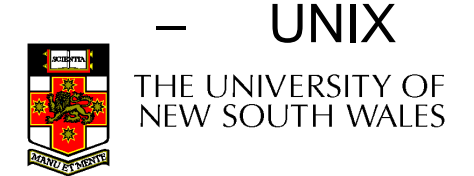

# Fixed Size Directory Entries

- Either too small<br>-
	- –Example: DOS 8+3 characters
- Waste too much space
	- –– Example: 255 characters per file name

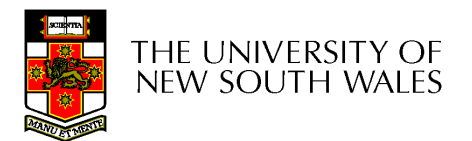

# Implementing Directories

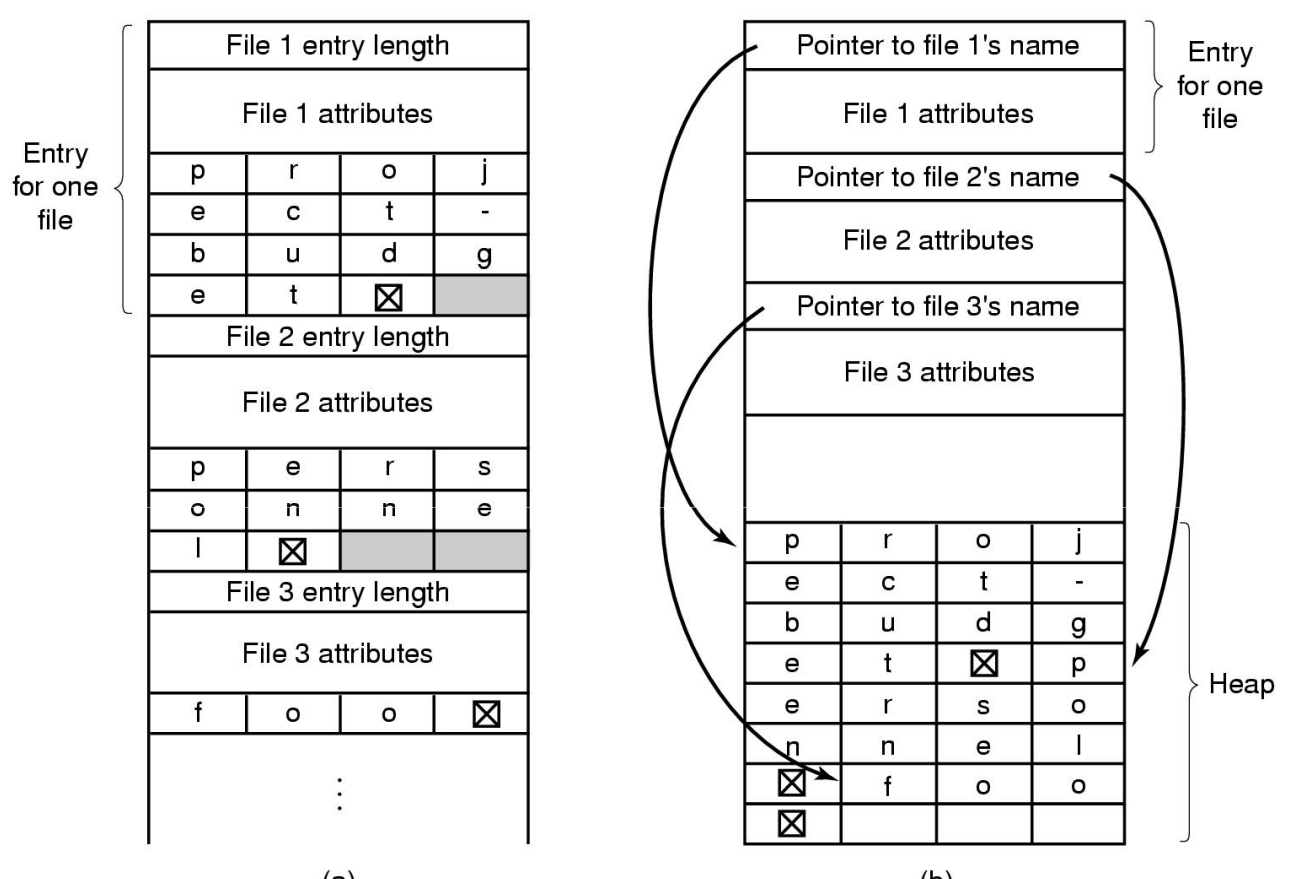

- Two ways of handling long file names in directory
	- (a) In-line
	- (b) In a heap<br><sub>RSITY OF</sub>

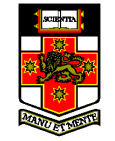

# Implementing Directories

- Free variable length entries can create external fragmentation in directory blocks
	- –Can compact when block is in RAM

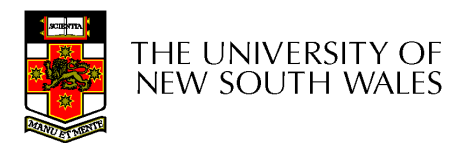

#### Shared Files

Files shared under different names

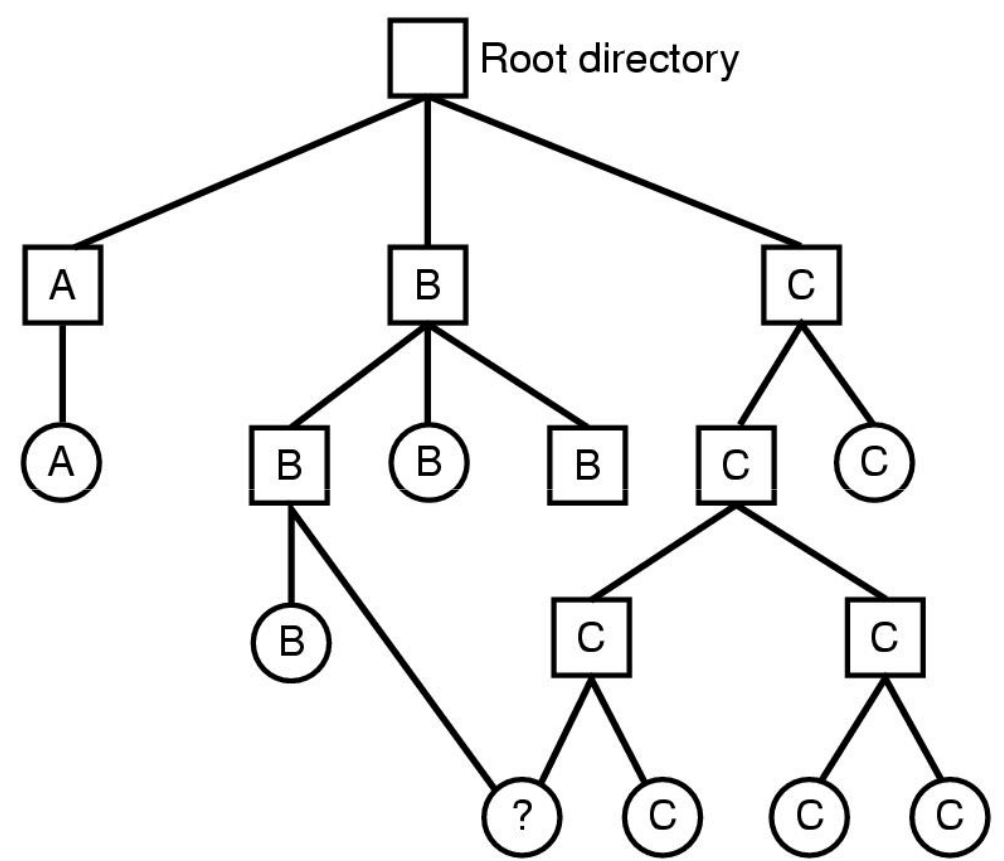

Shared file

File system containing a shared file

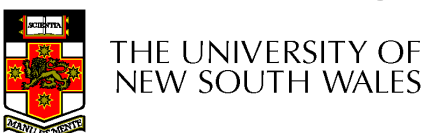

# Implementing Shared Files

- Copy entire directory entry (including file attributes)
	- –Updates to shared file not seen by all parties
	- –Not useful
- Keep attributes separate (in I-node) and create a new<br>entry (name) that points to the attributes (bard link) entry (name) that points to the attributes (hard link)
	- –Updates visible
	- –If one link remove, the other remains (ownership is an issue)
- Create a special "LINK" file that contains the pathname<br>ef the shared file (symbolic link, shertcut) of the shared file (symbolic link, shortcut).
	- –File removal leaves dangling links
	- –Not as efficient to access
	- –Can point to names outside the particular file system
	- –Can transparently replace the file with another

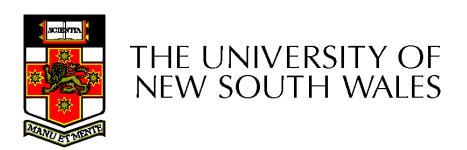

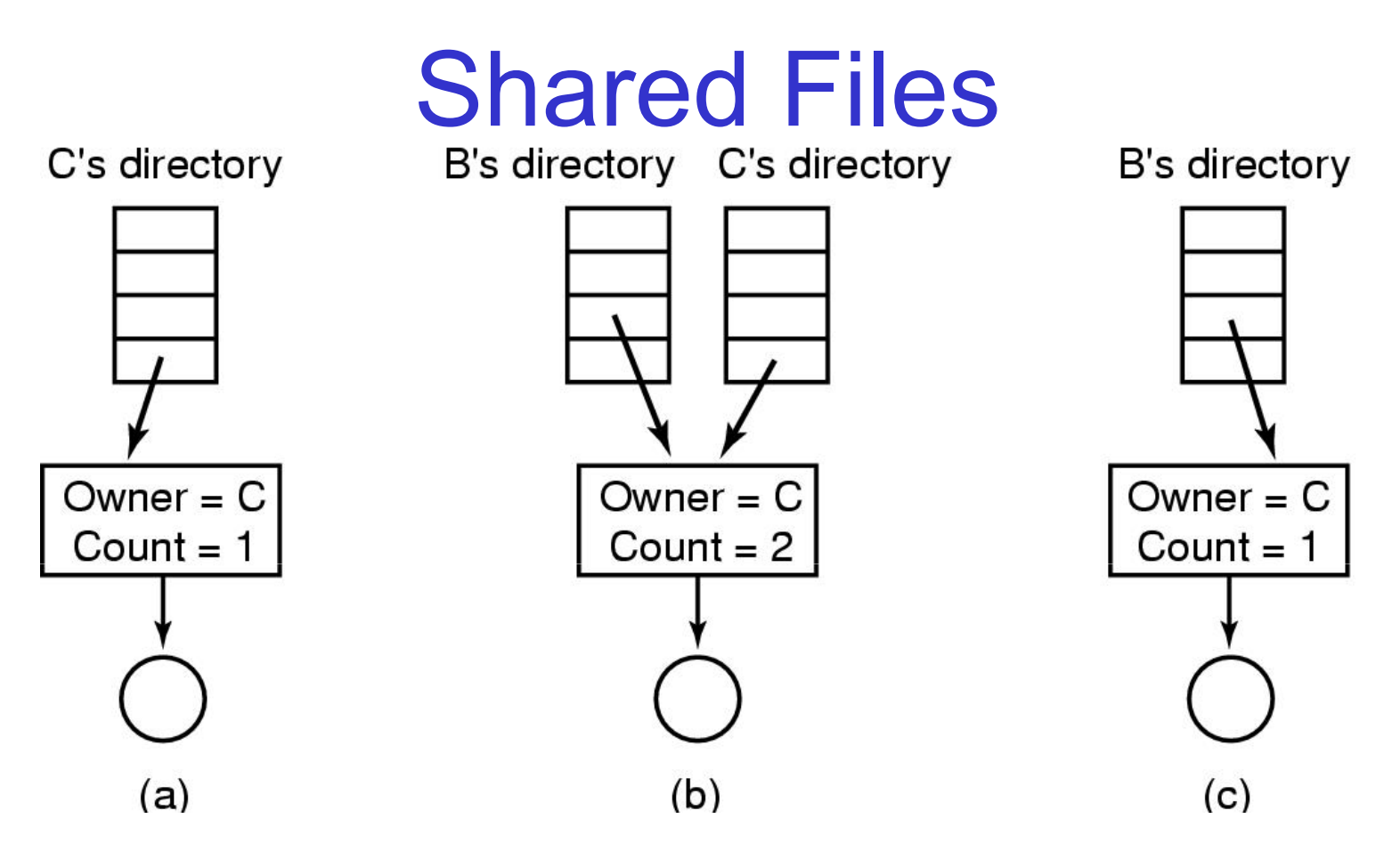

(a) Situation prior to linking

(b) After the link is created

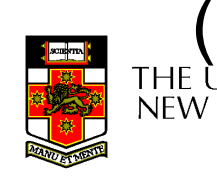

(c) After the original owner removes the file<br>NEW SOUTH WALES

# Free Disk Space Management

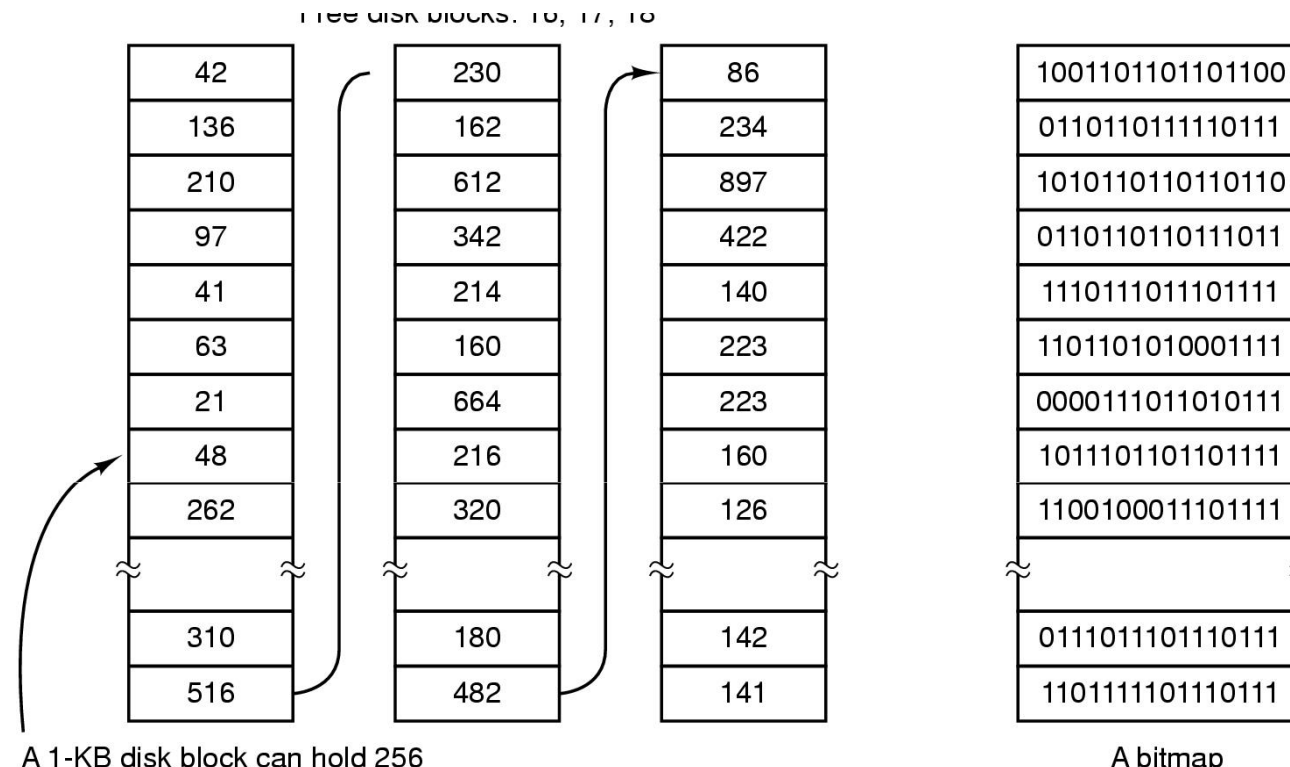

32-bit disk block numbers

A bitmap

 $\overline{1}$ 

#### (a) Storing the free list on a linked list(b) A bit map

 $\sqrt{ }$ 

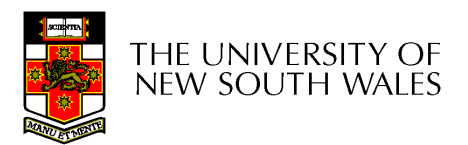

# Bit Tables

- Individual bits in a bit vector flags used/free<br>blocks blocks
- 16GB disk with 512-byte blocks  $\rightarrow$ 4MB table
- May be too large to hold in main memory<br>————————————————————
- Expensive to search
	- **Links of the Common** But may use a two level table
- Concentrating (de)allocations in a portion of the<br>bitman has desirable effect of concentrating bitmap has desirable effect of concentrating access
- Simple to find contiguous free space

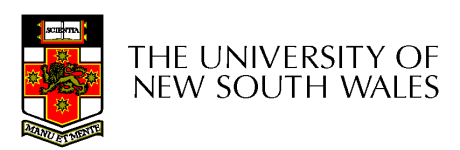

## Free Block List

- •List of all unallocated blocks
- •Manage as LIFO or FIFO on disk with ends in main memory
- Background jobs can re-order list for better contiguity
- •Store in free blocks themselves
	- –Does not reduce disk capacity

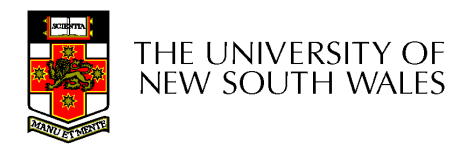

#### **Quotas**

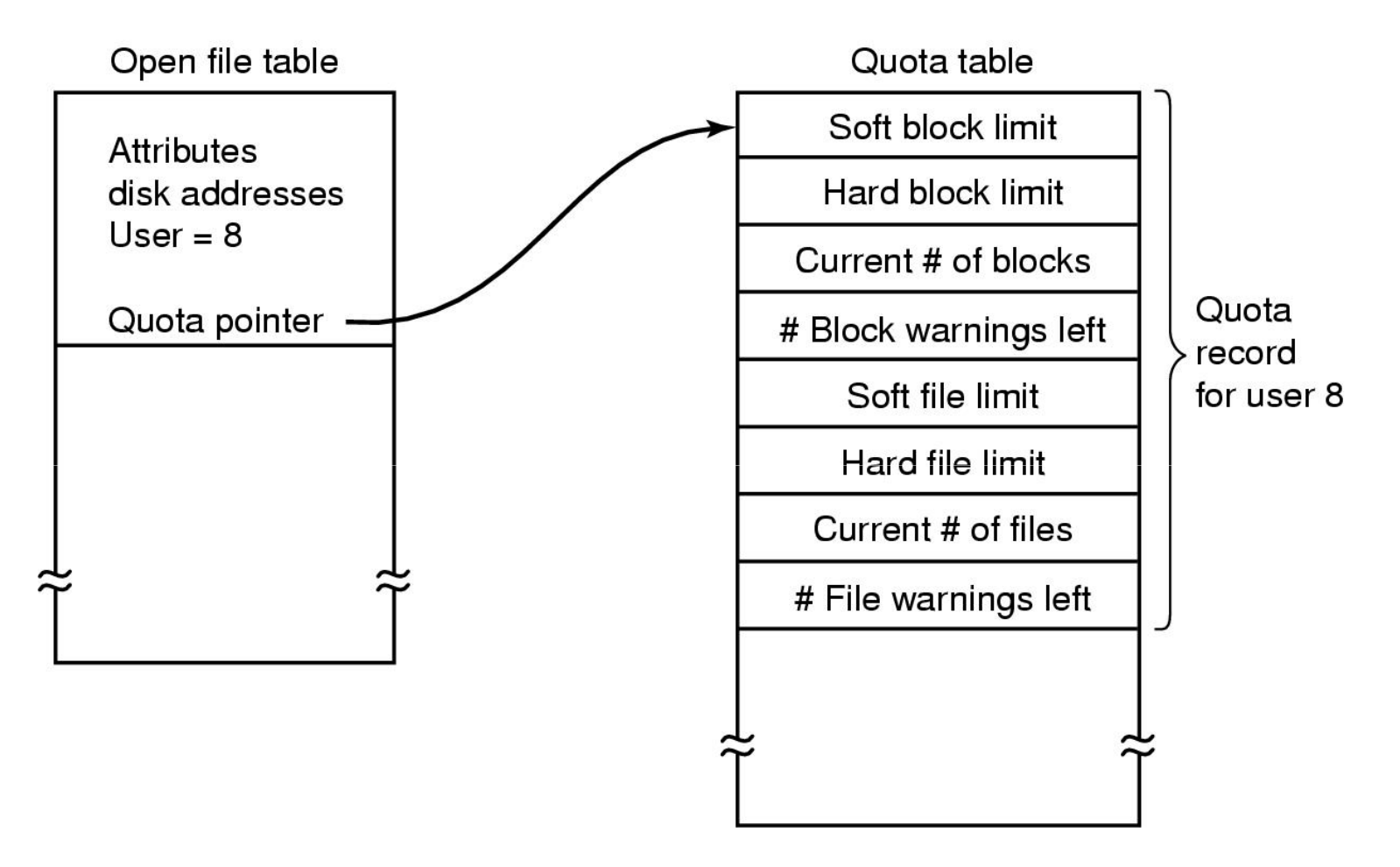

Quotas for keeping track of each user's disk use

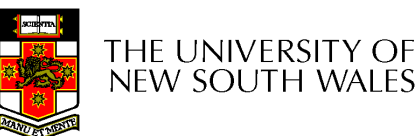